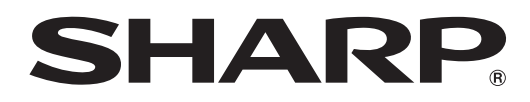

# インフォメーションディスプレイ

# 形名 **PN-L703W/A PN-L603W/A**

# ワイヤレスコントローラー 取扱説明書

# **もくじ**

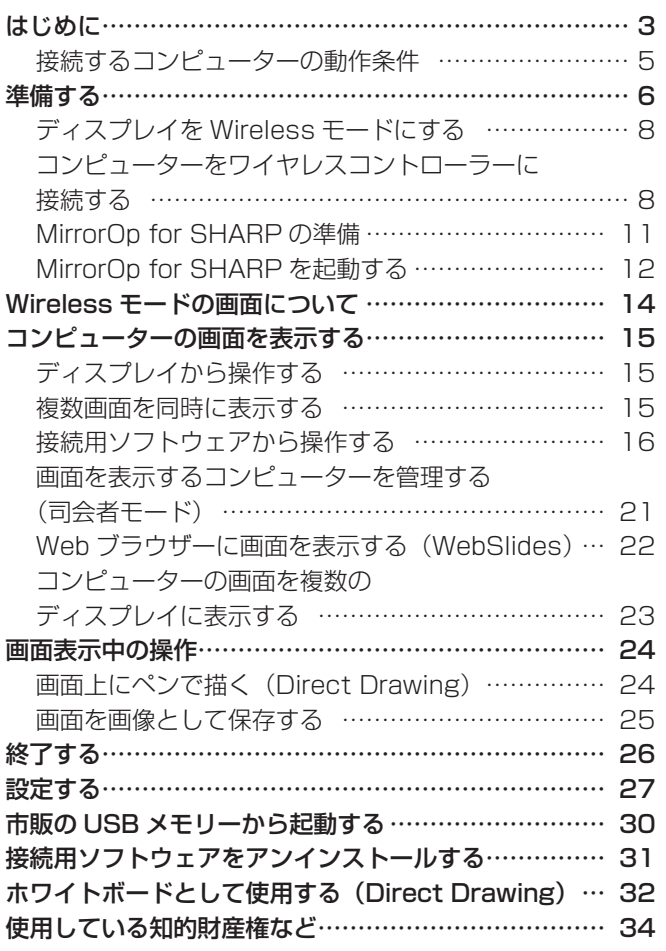

### お願い

- この製品は厳重な品質管理と検査を経て出荷しておりますが、万一故障または不具合がありましたら、お買いあげの販売店 またはもよりのお客様ご相談窓口までご連絡ください。
- お客様もしくは第三者がこの製品の使用を誤ったことにより生じた故障、不具合、またはそれらに基づく損害については、 法令上の責任が認められる場合を除き、当社は一切その責任を負いませんので、あらかじめご了承ください。
- 取扱説明書およびソフトウェアの内容の全部および一部を、当社に無断で転記、あるいは複製することはお断りします。
- この製品は付属品を含め、改良のため予告なく変更することがあります。
- 画面や操作手順は、一例です。画面の設定、OS のバージョンなどによって内容が異なる場合があります。本書では、 Windows 7 を例に記載しています。
- Windows 、Mac OS の基本的な操作は説明していません。

### 商標について

- Microsoft、Windows は、米国 Microsoft Corporation の、米国およびその他の国における登録商標または商標です。
- Apple、App Store、Mac、Mac OS、macOS は、米国および他の国々で登録された Apple Inc. の商標です。
- インテル、Intel Core は、アメリカ合衆国およびその他の国における Intel Corporation またはその子会社の商標または登 録商標です。
- MirrorOp は、Awind, Inc. の登録商標です。
- Google、Android および Google Play は、Google Inc. の商標または登録商標です。
- iOS の商標は、Cisco の米国およびその他の国のライセンスに基づき使用されています。
- そのほか、本書に記載されている会社名や商品名は、各社の商標または登録商標です。

# **はじめに**

# ■ワイヤレス

- ディスプレイ内蔵のワイヤレスコントローラーと同一ネットワーク上のコンピューターの画面をディスプレイに表示するこ とができます。
- 無線 LAN を利用すれば、ワイヤレスで画面を表示することができます。

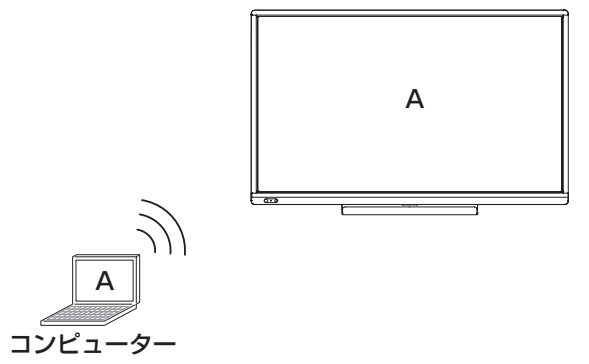

### ■同時表示

• コンピューターの画面を最大 4 台同時に表示できます。

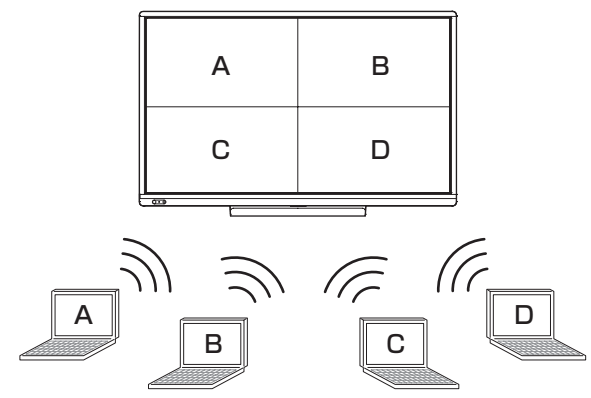

## ■ Direct Drawing

- ホワイトボードとして利用することもできます。(32 ページ)
- タッチペンを使い、Wireless モードで表示中の画面に文字などを書くことができます。(24 ページ)

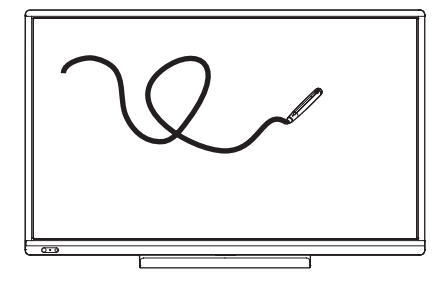

### ■司会者モード

• 司会者を決め、司会者がどのコンピューターの画面を表示するか、管理することができます。(21 ページ)

### ■ WebSlides

• Wireless モードで表示されている画面を、ワイヤレスコントローラーに接続しているコンピューターの Web ブラウザーに 表示します。(22 ページ)

### ご参考

• 10 台の機器がワイヤレスコントローラーに接続できます。

• 無線 LAN で通信できる距離は約 10m です。 次のような場合は、通信速度が遅くなったり、通信ができなくなることがあります。

- 障害物がある場合
- 同じ周波数を利用する他の無線通信機器と干渉している場合
- 電子レンジなどの機器の磁場、静電気等により電波障害が発生している場合
- 通信速度が遅くなっている場合、 ジが表示されます。

• コンピューターの表示画面の情報をワイヤレスコントローラーに送信し、ディスプレイに表示します。 そのため、表示が遅延したり、正しく表示できない場合があります。 また、アプリケーションによっては、正しく操作できない場合があります。

### 1ご注意

• ワイヤレスコントローラーを安定して動作させるため、1 日に一度はディスプレイを電源「切」(電源待機状態)にしてく ださい。

# **接続するコンピューターの動作条件**

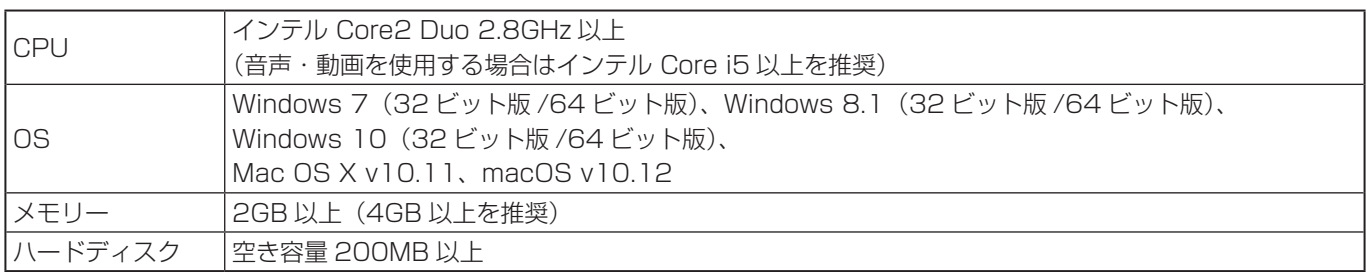

### ■こ参考

- Android 端末の場合、Google Play ストアから Awind, Inc. 製の MirrorOp Presenter をインストールすると利用するこ とができます。
- iOS 端末の場合、App Store から Awind, Inc. 製の MirrorOp Presenter をインストールすると利用することができます。
- Android 端末、iOS 端末の場合、動画を表示することはできません。
- MirrorOp Presenter については、Awind, Inc. にお問い合わせください。

## ■ワイヤレスコントローラーで使用できる USB メモリー

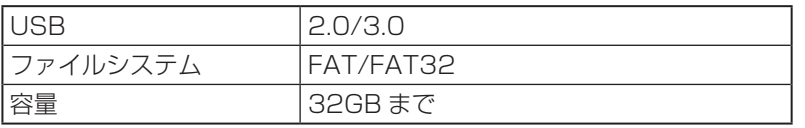

• 高さ約 12mm ×幅約 22mm ×長さ※約 60mm 以下の USB メモリー。(※:USB 端子除く)

• セキュリティ機能や書き込み保護機能のある USB メモリーは使用しないでください。

### ┃こ注意

• USB メモリーは、処理が完了(メッセージが表示)してから抜いてください。処理中(アクセス中)は抜かないでください。

# **準備する**

ワイヤレスコントローラーとコンピューターを接続します。 接続後、既存のネットワークに接続する等、必要に応じてワイヤレスコントローラーの設定を行ってください。 詳細はネットワーク管理者にお問い合わせください。

ワイヤレスコントローラーにワイヤレスアダプターを接続してください。(セットアップマニュアル)

### !ご注意

• 法律上の制限により、本機を公衆無線 LAN のアクセスポイントに接続することはできません。

### ■ワイヤレスコントローラーとコンピューターだけを接続する

ワイヤレスコントローラーとコンピューターを無線 LAN で直接接続します。 初めて接続するときも直接接続します。

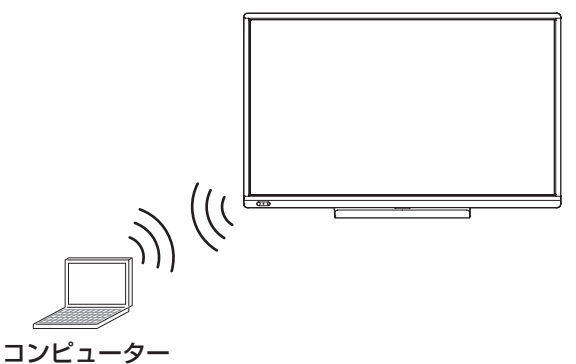

### ■既存のネットワークにワイヤレスコントローラーを有線 LAN で接続する すでにアクセスポイントがある場合:

既存のネットワークにワイヤレスコントローラーを有線 LAN で接続します。 コンピューターは既存のアクセスポイントからワイヤレスコントローラーに接続します。 ネットワーク

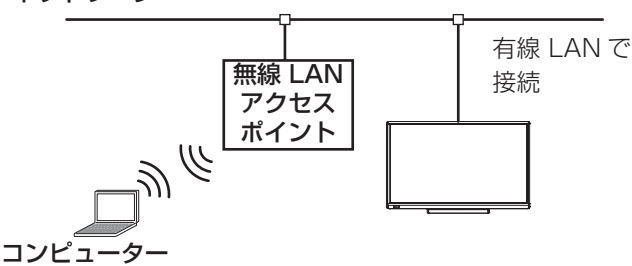

• 既存のネットワークに合わせてワイヤレスコントローラーを設定します。

### アクセスポイントがない場合:

既存のネットワークにワイヤレスコントローラーを有線 LAN で接続します。 コンピューターはワイヤレスコントローラーのアクセスポイントに接続します。

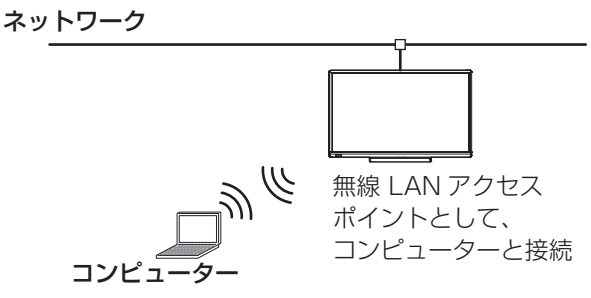

• 既存のネットワークに合わせてワイヤレスコントローラーを設定します。

• ワイヤレスコントローラーは、アクセスポイントモードに設定します。

※ディスプレイが電源「切」のとき、ワイヤレスコントローラーの無線 LAN アクセスポイント機能は使用できません。

### ■既存のネットワークにワイヤレスコントローラーを無線 LAN で接続する

既存のネットワークのアクセスポイントにワイヤレスコントローラー、コンピューターを無線 LAN で接続します。 ネットワーク

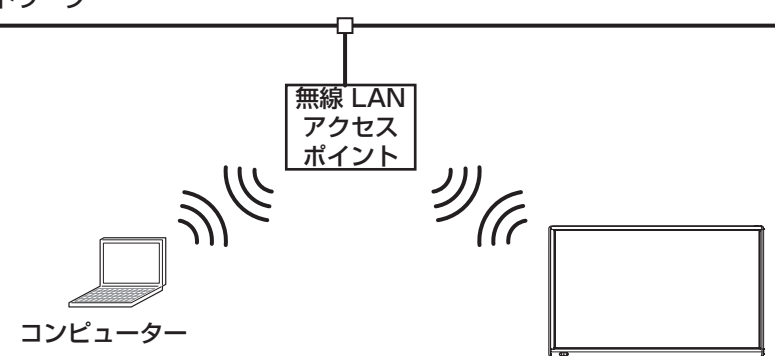

無線 LAN アクセスポイントに接続

- 既存のネットワーク・アクセスポイントに合わせてワイヤレスコントローラーを設定します。
- ワイヤレスコントローラーは、クライアントモードに設定します。(28 ページ)

## ■既存のネットワーク・アクセスポイントを利用して、1 台のコンピューターの画面を複数台 のディスプレイに表示する

最大 4 台のディスプレイに画面を表示させることができます。 既存のネットワークにワイヤレスコントローラーを有線 LAN で接続します。 コンピューターは既存のアクセスポイントからワイヤレスコントローラーに接続します。

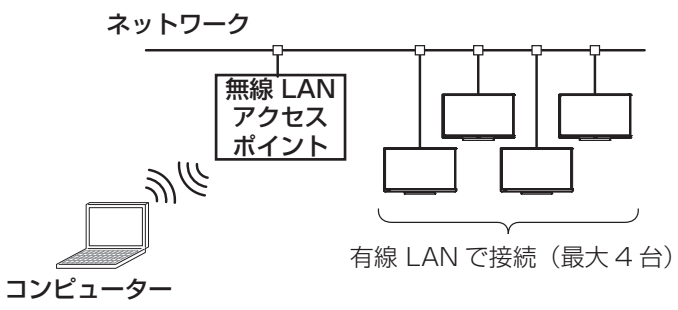

• 既存のネットワークに合わせてワイヤレスコントローラーを設定します。

# **ディスプレイを Wireless モードにする**

- 1. ディスプレイの電源を入れる。
- 2. 入力切替で入力モードを「Wireless」にする。 Wireless モードのホーム画面が表示されます。

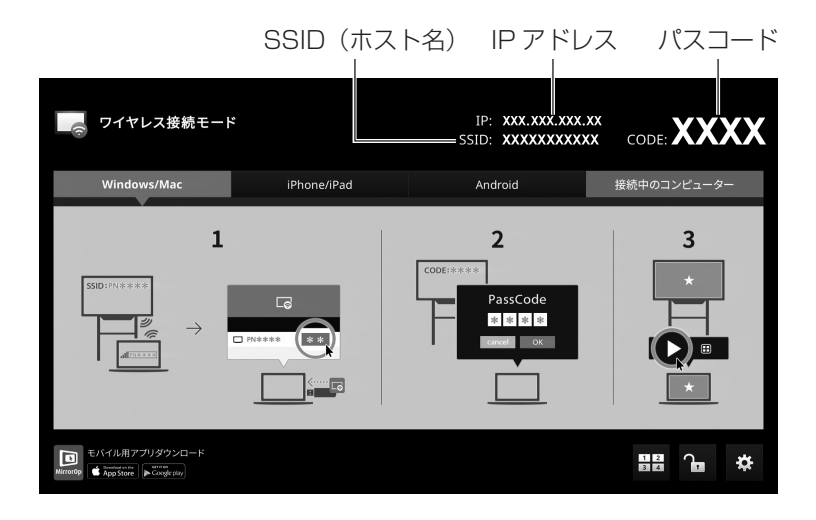

# **コンピューターをワイヤレスコントローラーに接続する**

コンピューターをワイヤレスコントローラーに直接接続します。 他の使いかたをする場合も、出荷時設定から設定を変更するため、接続する必要があります。 お使いのコンピューターの説明書も合わせてお読みください。

■こ参考

• 出荷時、ワイヤレスコントローラーの無線 LAN は、2.4GHz 帯に設定されています。

## ■ Windows

- 1. タスクバーの 品 をクリックする。
- 2. ワイヤレスネットワークの一覧からワイヤレスコントローラーを選ぶ。 ワイヤレスコントローラーの SSID は、Wireless モードのホーム画面に表示されています。

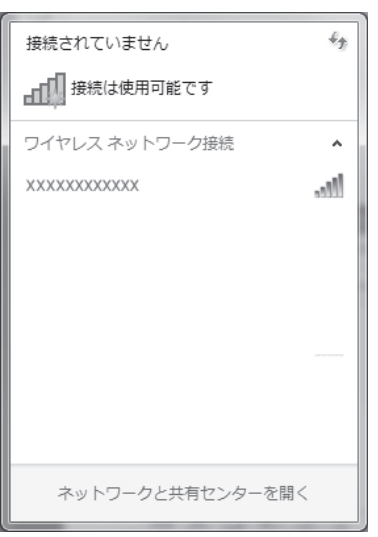

### ||ご注意

• 出荷時、無線 LAN のセキュリティは設定されていません。… セキュリティ保護のため、「暗号化」(暗号化方式)と「キー」を設定して使用してください。(10ページ)

## ■ Mac OS

- 1. Apple メニュー(■)の「システム環境設定」をクリックする。
- 2.「ネットワーク」クリックする。
- 3.「Wi-Fi」をクリックし、ワイヤレスネットワークの一覧からワイヤレスコントローラーを選ぶ。 ワイヤレスコントローラーの SSID は、Wireless モードのホーム画面に表示されています。

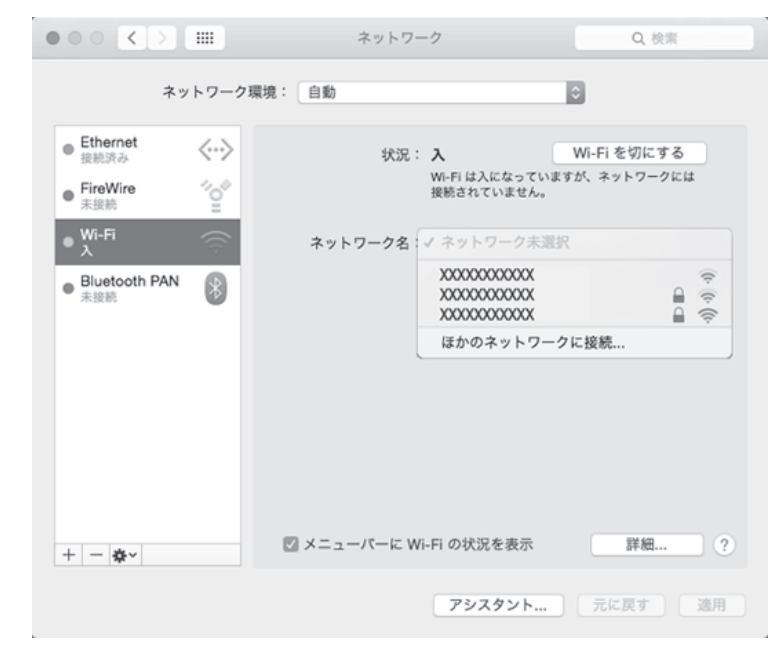

### 1ご注意

• 出荷時、無線 LAN のセキュリティは設定されていません。… セキュリティ保護のため、「暗号化」(暗号化方式)と「キー」を設定して使用してください。(10ページ)

## ■セキュリティとキーを設定する

無線 LAN のセキュリティ保護のため、「暗号化」(暗号化方式)と「キー」を設定してください。

### ご参考

- ブラウザーによっては、セキュリティの警告が表示される場合があります。… ブラウザーの指示に従って、操作を続けてください。
- 1. コンピューターの Web ブラウザーを起動する。
- 2. Web ブラウザーの URL 入力欄に、Wireless モードのホーム画面に表示されている IP アドレスを入力する。 設定画面が表示されます。

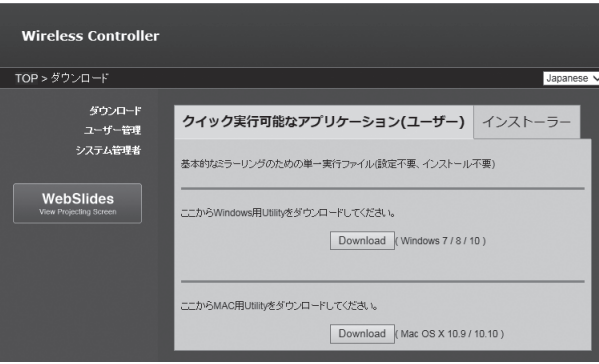

- 3.「システム管理者」をクリックする。
- 4. パスワードを入力し、「ログイン」をクリックする。 初期パスワードは「admin」です。
- 5.「ワイヤレス設定」をクリックする。
- 6.「暗号化」と「キー」を設定する。
- 7.「適用」をクリックする。
- 8.「OK」をクリックする。

ワイヤレスコントローラーが再起動します。… コンピューターをワイヤレスコントローラーに接続し直してください。(8 ページ、9 ページ)… セキュリティキーには上記で設定したキーを指定してください。

# **MirrorOp for SHARP の準備**

コンピューターの画面をディスプレイにワイヤレスで表示するためには、接続用ソフトウェア (MirrorOp for SHARP) が必 要です。 接続用ソフトウェアは、ワイヤレストークン内にあります。 初めに、ソフトウェア使用許諾契約書を確認してください。

接続用ソフトウェアを使用するには、ソフトウェア使用許諾契約書に同意していただく必要があります。ソフトウェア使用許 諾契約書は、トークン内の下記ファイルを参照してください。 ¥Installer¥EULA-JP.txt

接続用ソフトウェアは、

- ワイヤレストークン内の接続用ソフトウェアを使用する
- ワイヤレストークンから使用するコンピューターにインストールして使用する
- 方法があります。例えば、
- 使用頻度の少ないコンピューターはワイヤレストークン内の接続用ソフトウェアを利用する
- よく使うコンピューターはインストールした接続用ソフトウェアを利用する といった使い分けができます。

こ参考

- マルチタッチを行う場合は、インストールした接続用ソフトウェアを利用してください。
- 複数のコンピューターで同時に使用したいときなど、市販の USB メモリーから接続用ソフトウェアを起動できるようにす ることができます。(30 ページ )…

### ■ワイヤレストークンを接続して使用する

準備は必要ありません。ワイヤレストークンから接続用ソフトウェアを起動してください。(12 ページ)

## ■ワイヤレストークンから接続用ソフトウェアをインストールして使用する (Windows)

### !ご注意

- 管理者権限を持つユーザーで操作してください。
- 1. ワイヤレストークンをコンピューターに接続する。

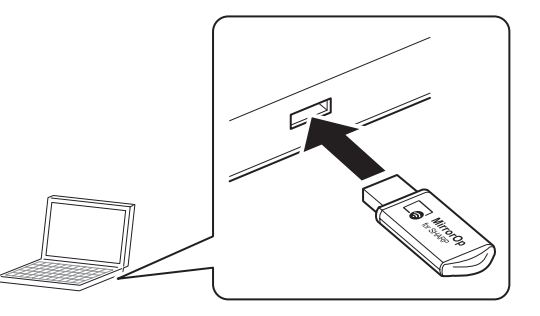

- 2. ワイヤレストークン内のセットアッププログラムをダブルクリックする。
	- ¥Installer¥Windows installer¥SHMirrorOp\_Win\_inst.msi

### 3. 以降、画面の指示に従って操作する。

- •「ユーザーアカウント制御|画面が表示されたら、「はい|(または「許可」)をクリックしてください。
- セキュリティの警告画面(発行元を確認できませんでした。)が表示されたら、「許可」をクリックしてください。

以上で接続用ソフトウェアのインストールは完了です。 続いて接続用ソフトウェアを起動してください。

### ■ご参考

• 接続用ソフトウェアはワイヤレスコントローラーからコンピューターにダウンロードすることもできます。(27 ページ)

# ■ワイヤレストークンから接続用ソフトウェアをインストールして使用する (Mac OS)

### 1ご注意

• インストールには、管理者の名前(ユーザー名)とパスワードが必要です。

1. ワイヤレストークンをコンピューターに接続する。

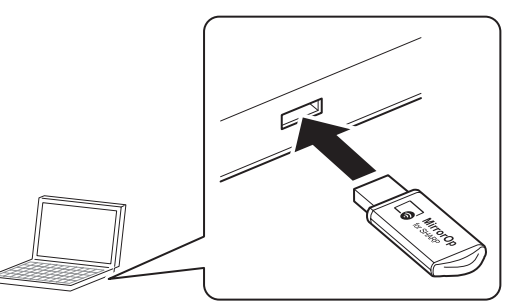

- 2. ワイヤレストークン内のインストールファイルをダブルクリックする。 ¥Installer¥Mac installer¥SHMirrorOp\_Mac.dmg
- 3.「SHMirrorOp\_Mac.app」アイコンを「アプリケーション」フォルダにドラッグする。 以降、画面の指示に従って操作してください。
	- 名前とパスワードを入力する画面が表示されたら、管理者の名前とパスワードを入力して「ソフトウェアをインストール」 (または「OK」)をクリックしてください。
	- •「このソフトウェアのインストール終了時に、コンピュータを再起動する必要があります。ソフトウェアを今すぐインス トールしてもよろしいですか?」と表示されたら、「インストールを続ける」をクリックしてください。

以上で接続用ソフトウェアのインストールは完了です。… 続いて接続用ソフトウェアを起動してください。

### ■ご参考

- 接続用ソフトウェアはワイヤレスコントローラーからコンピューターにダウンロードすることもできます。(27 ページ)
- Sound Flower.pkg、Extend desktop.pkg のインストールが必要な場合があります。

## **MirrorOp for SHARP を起動する**

コンピューターで、接続用ソフトウェア(MirrorOp for SHARP)を起動し、ワイヤレスコントローラーと接続します。

## ■ワイヤレストークンから起動する

1. ワイヤレストークンをコンピューターに接続する。

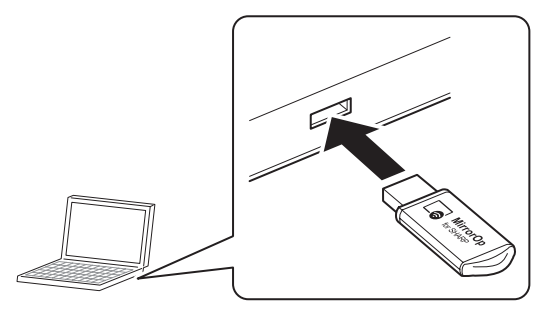

2. Windows:自動再生画面で、「SHMirrorOp\_Win.exe」をダブルクリックする。 自動再生されない場合は、ワイヤレストークンを開き、「SHMirrorOp\_Win.exe」をダブルクリックしてください。 Mac:ワイヤレストークンを開き、「SHMirrorOp\_Mac.app」をダブルクリックする。… 接続用ソフトウェアが起動します。

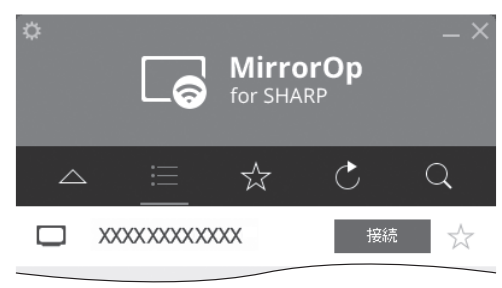

- 3. 「■」をクリックし、接続するワイヤレスコントローラーを選び、「接続」をクリックする。 ワイヤレスコントローラーのホスト名は、Wireless モードのホーム画面に表示されています。
- 4. パスコードを入力し、「OK」をクリックする。 パスコードは、Wireless モードのホーム画面に表示されています。 ワイヤレスコントローラーとコンピューターが接続されます。

## ■インストール/ダウンロードしたソフトウェアから起動する

1.「MirrorOp for SHARP」をダブルクリックする。 接続用ソフトウェアが起動します。

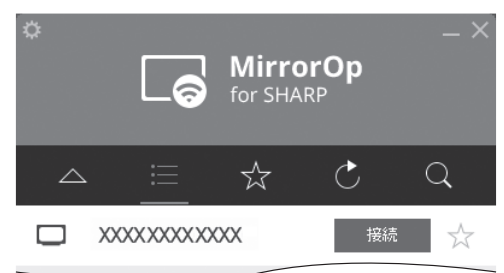

- 2.「■」をクリックし、接続するワイヤレスコントローラーを選び、「接続」をクリックする。
- ワイヤレスコントローラーのホスト名は、Wireless モードのホーム画面に表示されています。 3. パスコードを入力し、「OK」をクリックする。
	- パスコードは、Wireless モードのホーム画面に表示されています。… ワイヤレスコントローラーとコンピューターが接続されます。

### ご参考

• セキュリティのため、パスコードは変わります。… パスコードを固定したり、入力しなくても接続できるように設定することができます。(27 ページ)

# **Wireless モードの画面について**

Wireless モードでディスプレイに表示されるホーム画面は、接続する機器の選択など、各種機能の設定をすることができます。

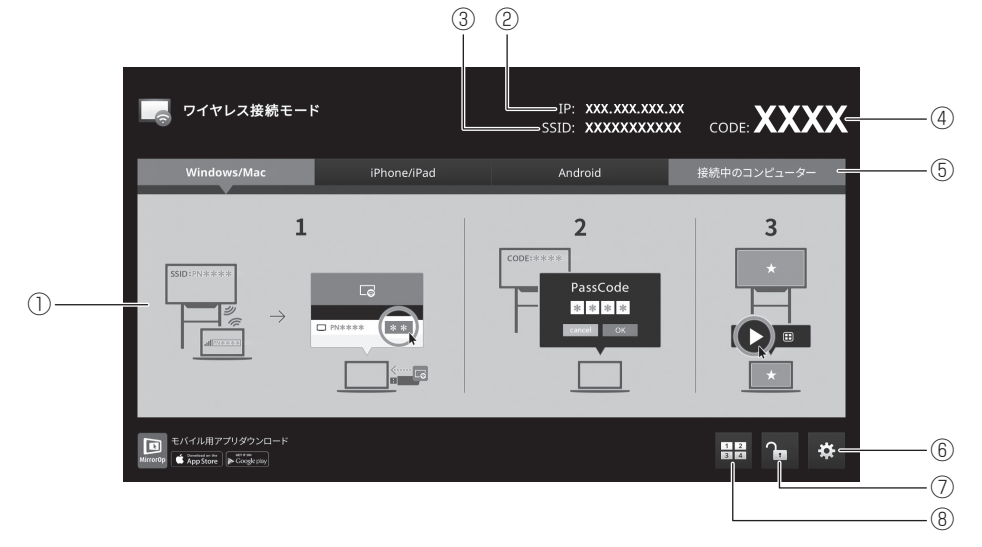

- ワイヤレスコントローラーへの接続方法が表示されます。
- ワイヤレスコントローラーの IP アドレスが表示されます。
- **③ ワイヤレスコントローラーの SSID (ホスト名) が表示されます。**
- パスコードが表示されます。
- 接続されているコンピューターの一覧を表示します。
- ワイヤレスコントローラーで画面に表示される言語を変更することができます。… 市販の USB メモリーから接続用ソフトウェアを起動できるようにすることができます。(30 ページ)… 現在の無線周波数帯が表示されます。… (1 ~ 13ch:2.4GHz 帯、36 ~ 48ch:5GHz 帯)
- コンピューター側の操作で、ディスプレイに画面を表示するかどうか設定します。タッチするたびに変わります。… :他のコンピューターからの操作による画面表示を禁止…
	- 1. さんのコンピューターからの操作による画面表示を許可
- 最大 4 台のコンピューターの画面を同時に表示することができます。

# **コンピューターの画面を表示する**

# **ディスプレイから操作する**

ワイヤレスコントローラーに接続中のコンピューターの中から表示するコンピューターを選択します。

- 1. Wireless モードのホーム画面で「接続中のコンピューター」をタッチする。 接続中のコンピューターの一覧が表示されます。
- 2. 表示するコンピューターをタッチする。 コンピューターの画面がディスプレイに表示されます。

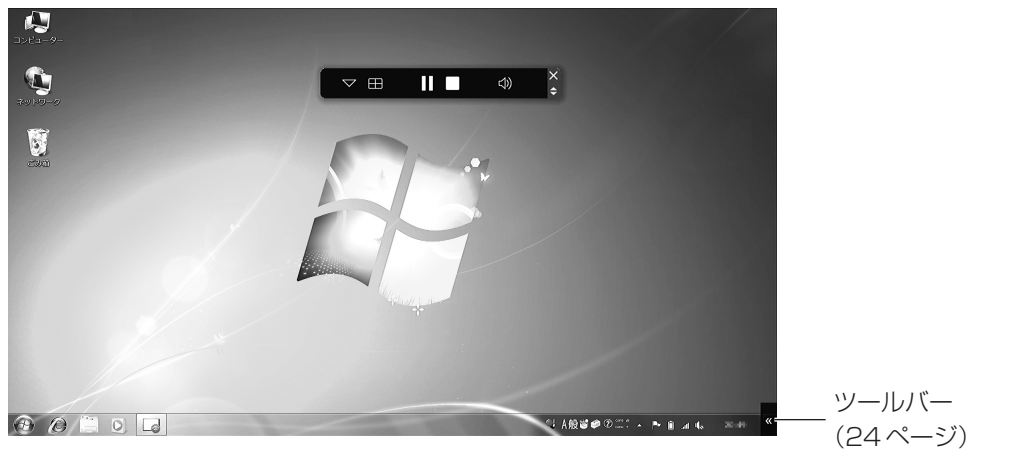

# **複数画面を同時に表示する**

最大 4 台のコンピューターの画面を同時に表示することができます。 画面を 4 分割し、それぞれの画面に表示するコンピューターを選択します。

1. Wireless モードのホーム画面で「画面分割接続」( | ) をタッチする。

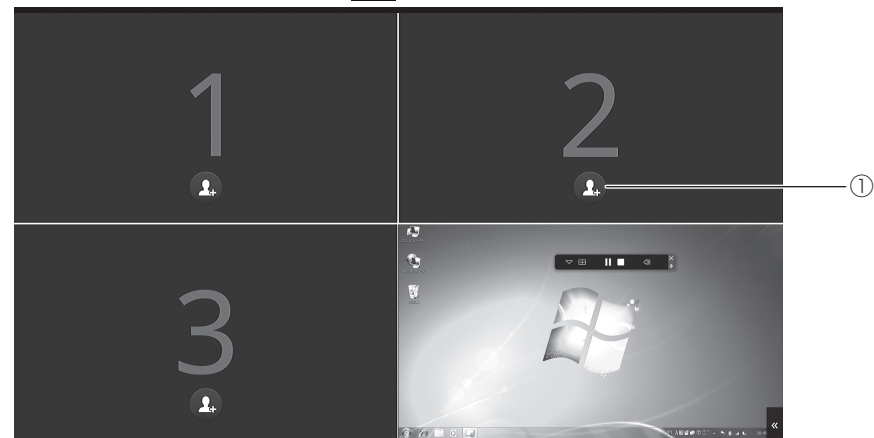

① ユーザー追加

接続中のコンピューターが表示されます。表示するコンピューターを選んでください。

# **接続用ソフトウェアから操作する**

画面を表示するコンピューターの接続用ソフトウェアから操作します。

### ■こ参考

- コンピューターからの操作による画面表示が許可されている必要があります。(?)
- ディスプレイの画面をタッチして操作することもできます。
- 1. 接続用ソフトウェアの「再生」( )をクリックする。

ディスプレイにコンピューターの画面が表示されます。

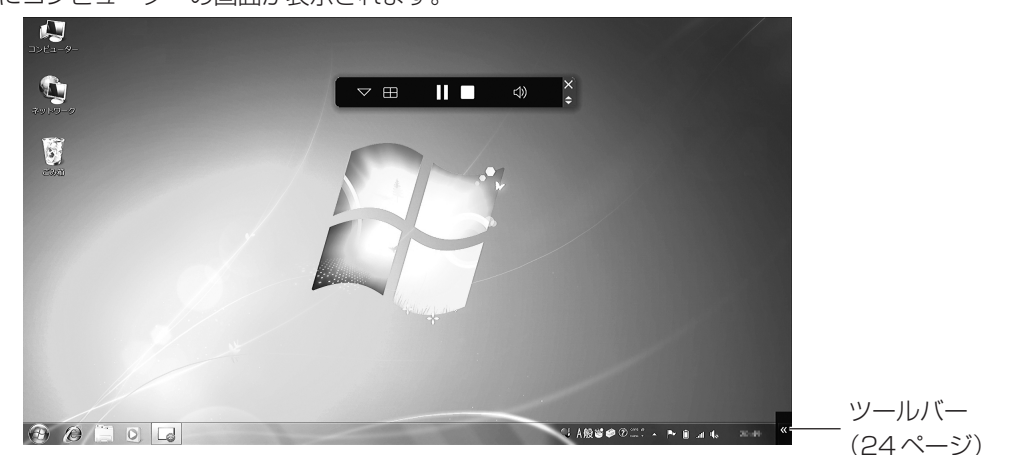

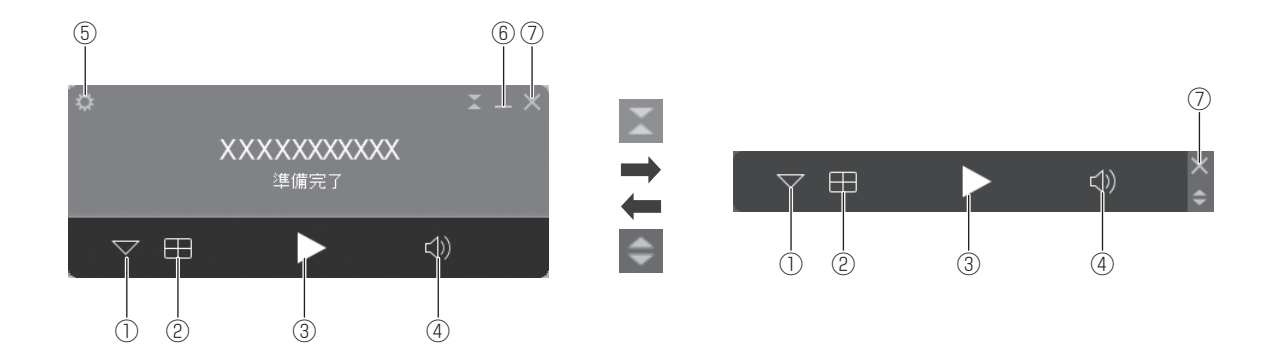

 $\bigtriangledown$  $(1)$ 

コンピューターから検出されるワイヤレスコントローラーが表示されます。(18 ページ) ② 画面分割 4 分割表示を設定します。

③ 再生

コンピューターの画面をディスプレイに表示します。…

- 画面表示中は「停止」(■)と「一時停止」(■)が表示されます。
- ④ ミュート

接続中の機器の音声を消します。…

ミュート中にクリックすると、元の音量に戻ります。

⑤ メニュー

設定 :接続用ソフトウェアに関する設定などを行います。(19ページ) 画面保存:画面を画像ファイル (JPEG) として保存します。(20 ページ) 切断 :ワイヤレスコントローラーとの接続を切断します。 情報 :接続用ソフトウェアのバージョンとライセンスの情報を表示します。 終了 :接続用ソフトウェアを終了します。

⑥ 最小化

操作画面を最小化します。

⑦ 閉じる 終了します。(26 ページ)

## ■表示を止める

コンピューターの画面をディスプレイに表示するのを止めます。

1.「停止」 (\_|) をクリックする。

2. Wireless モードのホーム画面に戻ります。

### ■表示を一時停止する

ディスプレイに表示中のコンピューターの画面を一時停止します。一時停止中にコンピューターを操作しても、画面は一時停 止した状態のままから変わりません。

1. 「一時停止」(■) をクリックする。

2. 一時停止を解除するときは「再生」(▶) をクリックする。

### ■ 4 分割で画面を表示する

- 1. 「画面分割」( | ) をクリックする。
- 2. 表示する場所を選択する。

 $\boxed{\pm 1}$ :全画面表示 /  $\boxed{\pm 1}$ : 左上に表示 /  $\boxed{\pm 2}$ : 右上に表示 /  $\boxed{\pm 1}$ : 左下に表示 /  $\boxed{\pm 1}$ : 右下に表示

### ■接続用ソフトウェアの画面

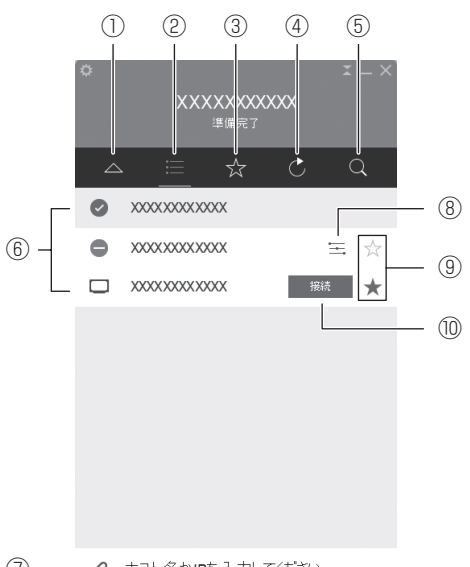

 $\textcircled{7}$  - タ ホスト名かIPを入力してください

 $\triangle$  $\bigcap$ 

操作画面に戻ります。

- ② ワイヤレスコントローラー一覧 コンピューターから検出されるワイヤレスコントローラー(ホスト名)の一覧が表示されます。 ③ お気に入り
- お気に入りに登録しているワイヤレスコントローラー(ホスト名)の一覧が表示されます。
- ④ 更新
- 一覧を最新の状態に更新します。 ⑤ 検索

一覧の中から指定のワイヤレスコントローラーを検索します。

⑥ 一覧

ワイヤレスコントローラーの一覧またはお気に入りの一覧が表示されます。…

- ●す: 接続中のワイヤレスコントローラー
- ■:ワイヤレスコントローラーを切断します。 (接続中のワイヤレスコントローラーにマウスカーソルを合わせると、表示されます。)
- ⑦ ホスト名 /IP アドレス入力… 接続したいワイヤレスコントローラーのホスト名や IP アドレスを直接入力することで、コンピューターをワイヤレスコン トローラーに接続します。
- ⑧ 設定 Web ブラウザーを起動して、ワイヤレスコントローラーの設定を行います。(27 ページ)… (接続中のワイヤレスコントローラーにマウスカーソルを合わせると、表示されます。)
- ⑨ ☆/★

→☆をタッチすると、ワイヤレスコントローラーをお気に入りの一覧に登録することができます。( ★ と表示) ★をタッチすると、ワイヤレスコントローラーをお気に入りの一覧から削除します。(☆と表示) ⑩ 接続

コンピューターをワイヤレスコントローラーに接続します。… (マウスカーソルを合わせると、表示されます。)

## ■設定

接続用ソフトウェアの設定を行います。

- 1.接続用ソフトウェアの「メニュー」( ◎ ) をクリックする。
- 2.「設定」をクリックする。

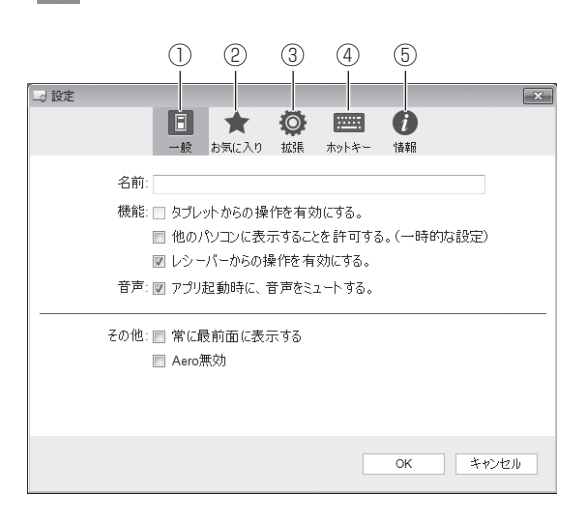

### ① 一般

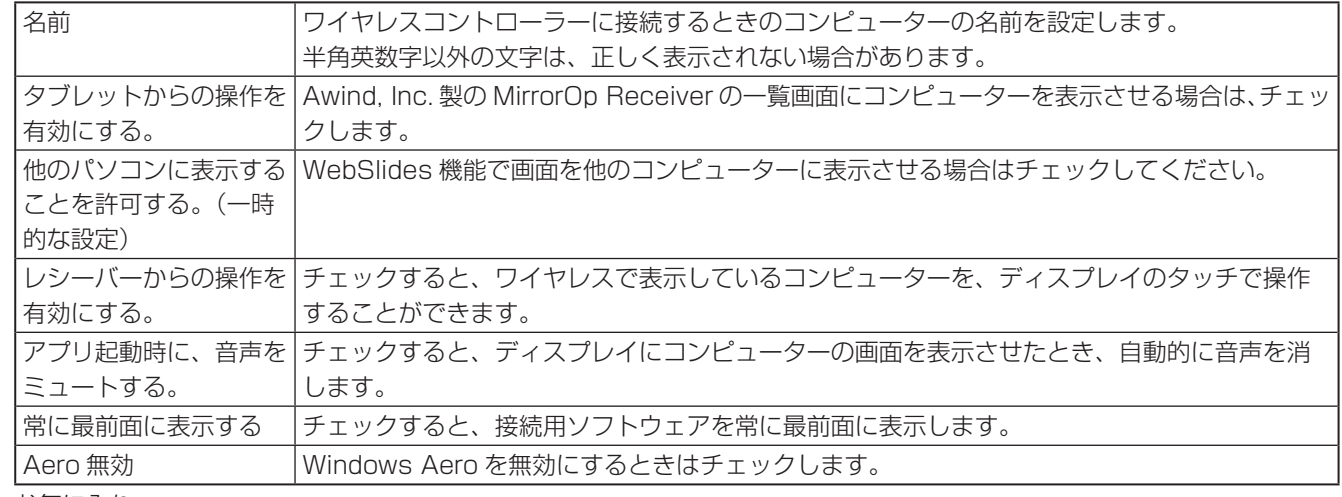

### ② お気に入り

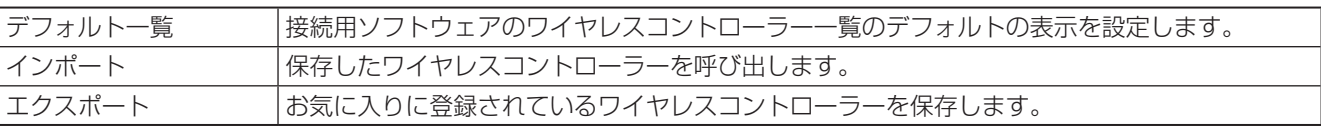

③ 拡張

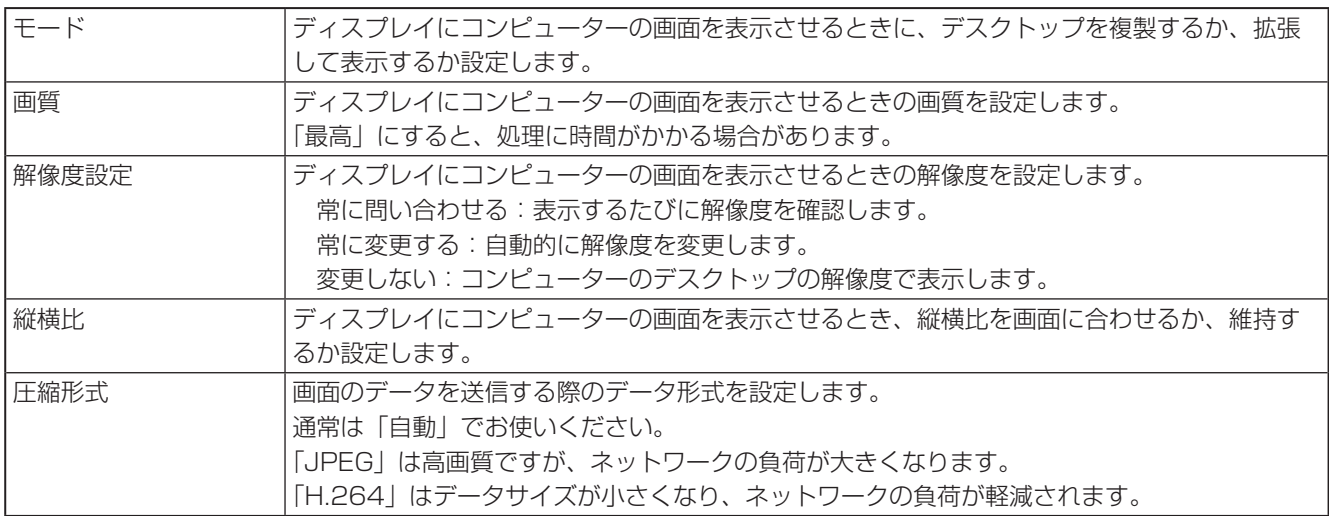

- ④ ホットキー
- 接続用ソフトウェアの操作をキーボードのキーに割り当てることができます。 ⑤ 情報

接続用ソフトウェアのバージョンとライセンスの情報を表示します。

### ■表示中の画面を画像ファイルとして保存する

表示中の画面を画像ファイル (JPEG) として保存します。 表示中のコンピューターからのみ保存できます。表示中のコンピューターから操作してください。

- 1. 接続用ソフトウェアの「メニュー」( )をクリックする。
- 2.「画面保存」をクリックする。
- 3. ファイルを保存する場所、ファイル名を指定し、「保存」をクリックする。

# **画面を表示するコンピューターを管理する(司会者モード)**

複数のコンピューターがワイヤレスコントローラーに接続されているとき、1 台のコンピューター(司会者)から画面を表示 させるコンピューターや表示位置を管理することができます。

司会者のコンピューターから操作してください。

- 1. コンピューターの Web ブラウザーを起動する。
- 2. Web ブラウザーの URL 入力欄に、Wireless モードのホーム画面に表示されている IP アドレスを入力する。 設定画面が表示されます。
- 3.「ユーザー管理」をクリックする。 パスワードを入力し、「ログイン」をクリックする。 初期パスワードは、「moderator」です。
- 4.「このページからのみコントロールを許可する」をチェックする。 チェックを入れたコンピューターのみ表示を管理することができます。

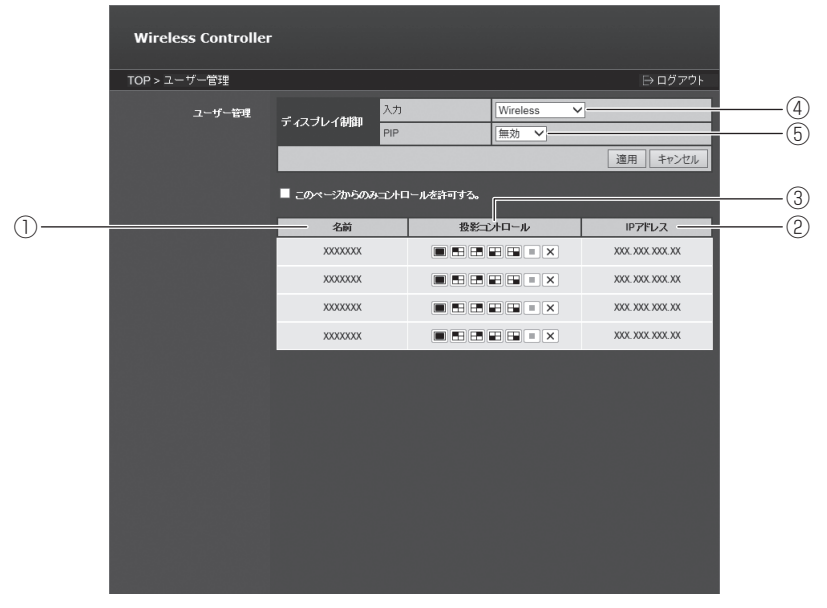

- ① ワイヤレスコントローラーに接続されているコンピューターが表示されます。
- ② ワイヤレスコントローラーに接続されているコンピューターの IP アドレスが表示されます。
- ③ 各コンピューターの表示を管理します。…
	- :全画面で表示…
	- ■:4分割の左上に表示
	- :4 分割の右上に表示…
	- ■:4分割の左下に表示
	- □ 4分割の右下に表示
	- ■:表示を止める
	- $\boxed{\mathsf{x}}$ : 切断する
- ④ ディスプレイの入力モードを変えます。
- ⑤ ディスプレイの PIP モードを変えます。

5. 終了するときは「このページからのみコントロールを許可する」のチェックを外し、「ログアウト」をクリックする。

# **Web ブラウザーに画面を表示する(WebSlides)**

Wireless モードで表示されている画面をお使いのコンピューターの Web ブラウザーで表示することができます。

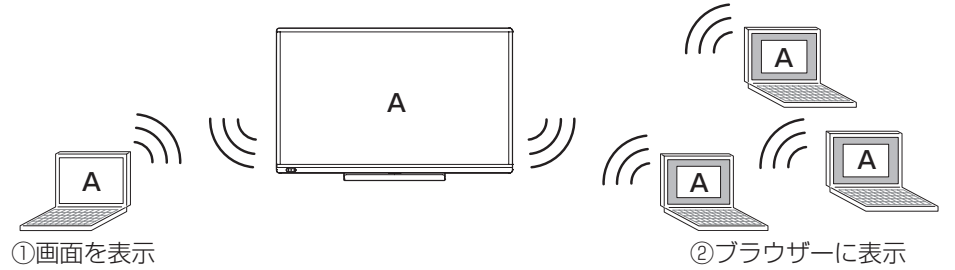

### ■ご参考

- あらかじめ画面を表示しているコンピューター(上記①)の接続用ソフトウェアの設定で、「他のパソコンに表示すること を許可する。(一時的な設定)」をチェックしておく必要があります。(19 ページ)
- ブラウザーによっては、セキュリティの警告が表示される場合があります。… ブラウザーの指示に従って、操作を続けてください。

### ■ Web ブラウザーで画面を見る

画面を表示させたいコンピューター(上記②)で操作します。

- 1. コンピューターの Web ブラウザーを起動する。
- 2. Web ブラウザーの URL 入力欄に、Wireless モードのホーム画面に表示されている IP アドレスを入力する。 設定画面が表示されます。
- 3.「WebSlides」をクリックする。

ディスプレイに表示中の画面が表示されます。

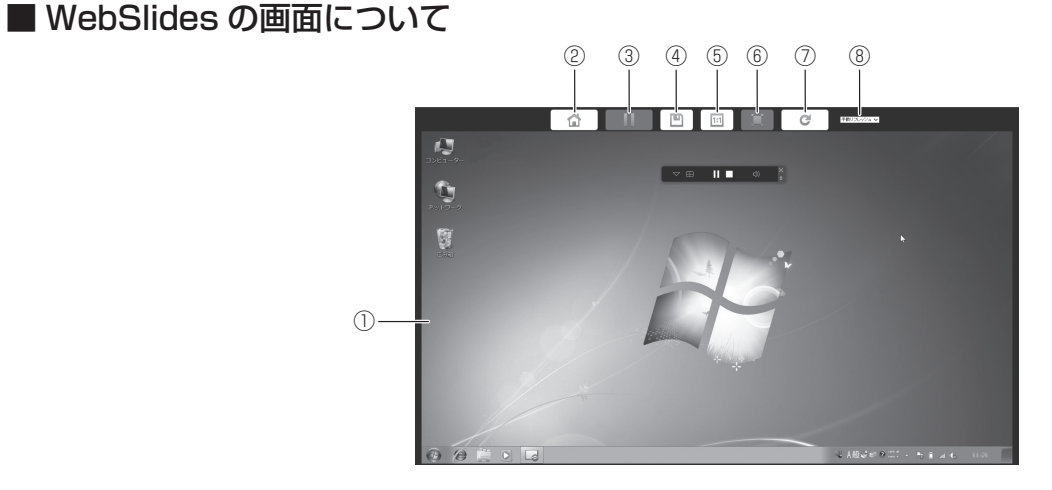

- ① ディスプレイに表示中の画面が表示されます。
- ② 設定画面に戻ります。
- ③ 画面の表示を一時停止します。ディスプレイの表示が変わっても、ブラウザーの表示は変わりません。
- ④ 表示されている画面を画像ファイル (JPEG) として保存します。
- ⑤ ディスプレイに表示されている画面サイズで表示します。
- ⑥ ブラウザーのウィンドウの大きさに合わせて表示します。
- ⑦ 画面の表示を更新します。
- ⑧ 表示の更新間隔を設定します。

# **コンピューターの画面を複数のディスプレイに表示する**

同一ネットワーク上の複数のワイヤレスコントローラーにコンピューターの画面を表示することができます。(最大 4 台まで) ワイヤレスコントローラーは有線 LAN で接続することを推奨します。

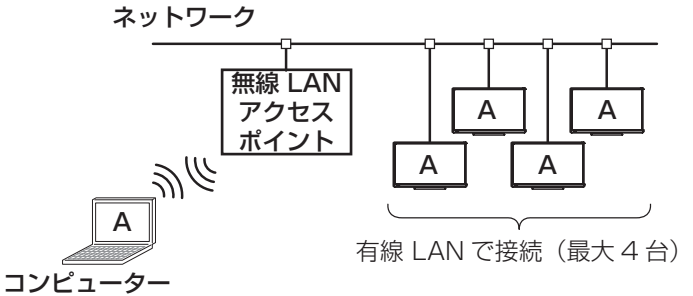

接続用ソフトウェアのワイヤレスコントローラー一覧画面から操作します。(18 ページ)

- 1. 接続したいワイヤレスコントローラーを選び、「接続」をクリックする。 接続したいすべてのワイヤレスコントローラーに対して操作します。
- 2. 「再生」( )をクリックする。

タッチペンを使用して、画面に描画することができます。

### ご参考

• 接続用ソフトウェアの起動方法、OS によりタッチ動作モードが異なります。

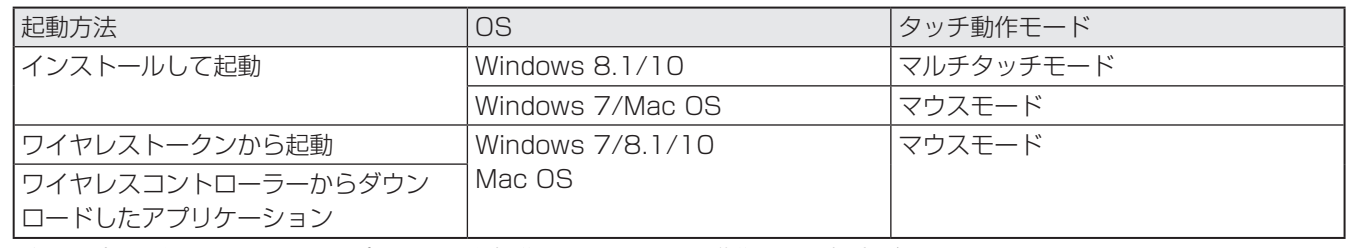

• ディスプレイをタッチしてコンピューターを操作しても、正しく動作しない場合があります。

• タッチペンの機能ボタンは使用できません。複数のタッチペンを同時に利用することはできません。

# **画面上にペンで描く(Direct Drawing)**

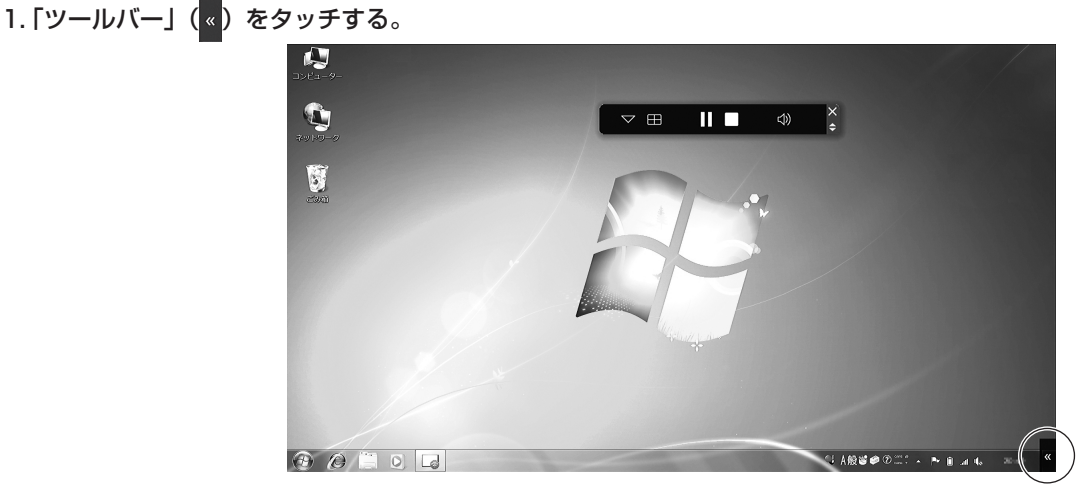

ツールバーを表示します。

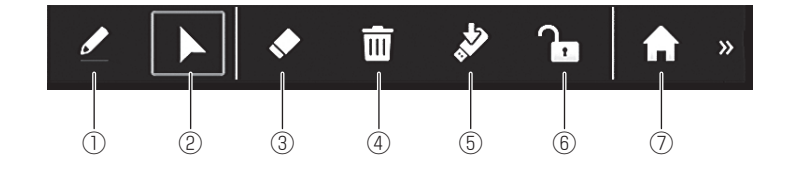

① ペン

画面に線を描きます。…

「ペン」選択中にタッチすると、ペンの太さ・色を変更できます。

② マウス

マウスモードになります。タッチ操作で表示中のコンピューターを操作することができます。

③ 消しゴム タッチ部分の手書きデータを消します。…

「消しゴム」選択中にタッチすると、消しゴムの大きさを変更できます。

④ 全消去 手書きデータをすべて消去します。 ⑤ 保存

表示中の画面を画像ファイル (JPEG) として保存します。

- ⑥ ロック 他のコンピューターの操作で画面表示が変わらないようにします。… もう一度タッチするとロックが解除されます。
- ⑦ ホーム Wireless モードのホーム画面に戻ります。

### ■こ参考

• イレーザーで手書きデータを消すことができます。… イレーザーで画面をタッチし、カーソルが消しゴムに変わってから動かしてください。… タッチした範囲の手書きデータが消えます。

### 1ご注意

- 電源を切ると、手書きデータは消えます。必要なデータは電源を切る前に必ず保存してください。
- 他のコンピューターを表示する、画面分割数を変える等、表示が変わるときは手書きのデータは消えます。… ロックで画面を変えないようにすることができます。

## **画面を画像として保存する**

ディスプレイに表示中の画面と手書きデータを画像ファイル (JPEG) として保存します。 画面を表示しているコンピューターまたは、ワイヤレスコントローラーに接続した USB メモリーに保存することができます。

1. USB メモリーに保存する場合は、ワイヤレスコントローラーに USB メモリーを接続する。

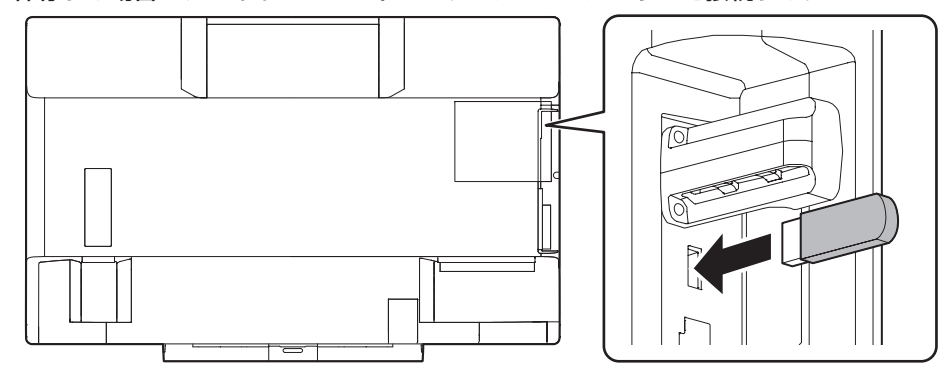

### 2. ツールバーの「保存」(※) をタッチする。

コンピューターに保存する場合:保存場所・ファイル名を指定してください。 USB メモリーに保存する場合:USB メモリーの「Annotation」フォルダーに「B0000001.jpg」のファイル名で保存

されます。

(ファイル名の数字は、9999999 まで順次増え、9999999 を超えると 0000001 に戻ります。)

### 1ご注意

• ディスプレイの日付・時刻を正しく設定してください。(取扱説明書)… ファイルのタイムスタンプにディスプレイの日付・時刻を使用します。

# **終了する**

# ■接続用ソフトウェアを終了する

1.「閉じる」 ( ◇ ) をクリックする。 接続用ソフトウェアが終了します。

# **設定する**

ワイヤレスコントローラーの設定を行います。

### ご参考

- ブラウザーによっては、セキュリティの警告が表示される場合があります。… ブラウザーの指示に従って、操作を続けてください。
- 1. コンピューターの Web ブラウザーを起動する。
- 2. Web ブラウザーの URL 入力欄に、Wireless モードのホーム画面に表示されている IP アドレスを入力する。 設定画面が表示されます。
- 3. 設定が終わったら「適用」をクリックする。

### ■ダウンロード

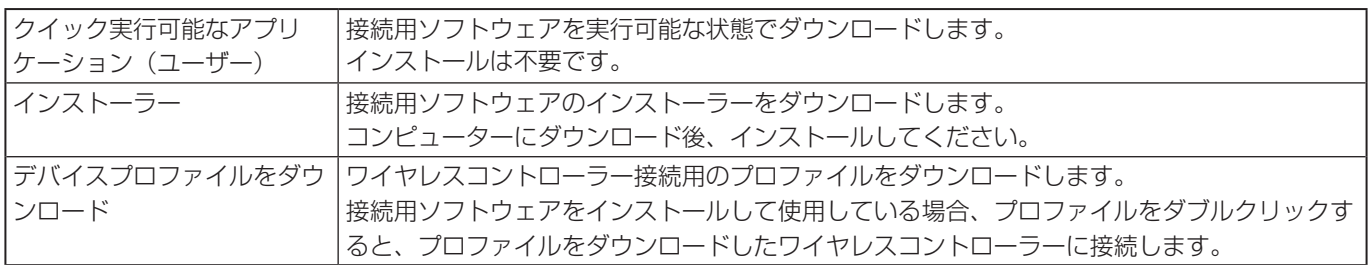

### ■ユーザー管理

パスワードの入力画面が表示されます。 ユーザー管理パスワードを入力し、「ログイン」をクリックしてください。(初期パスワードは「moderator」)

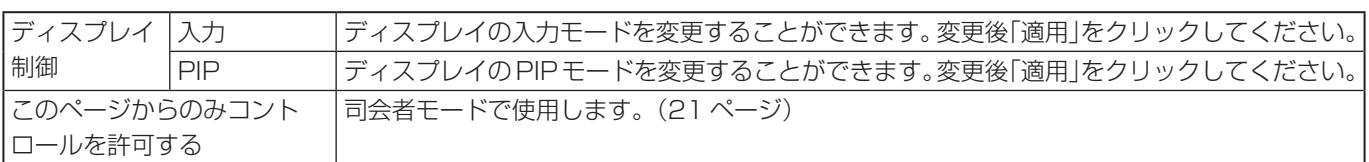

## ■ システム管理者

パスワードの入力画面が表示されます。

システム管理者パスワードを入力し、「ログイン」をクリックしてください。(初期パスワードは「admin」) 設定変更後は、「適用」をクリックしてください。

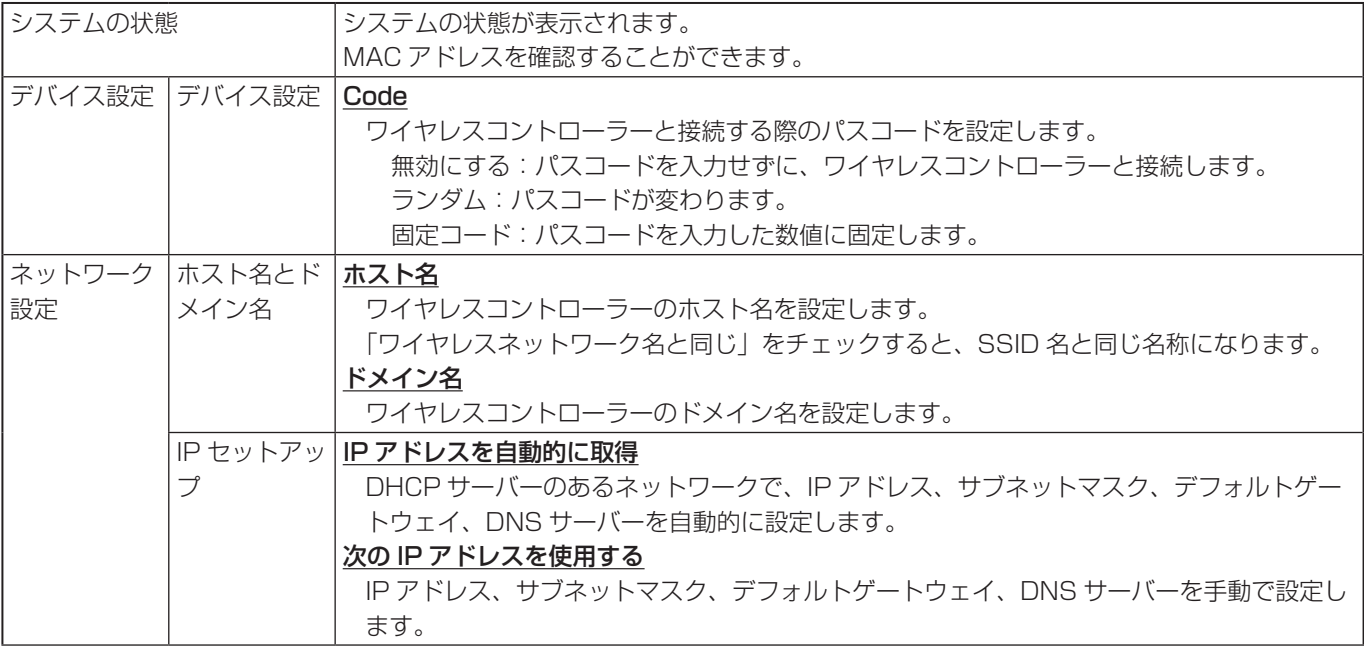

![](_page_27_Picture_190.jpeg)

![](_page_28_Picture_156.jpeg)

# **市販の USB メモリーから起動する**

市販の USB メモリーから、接続用ソフトウェアを起動できるようにします。

### 使用できる USB メモリー:

- 5 ページに記載の USB メモリーで、容量 128MB 以上のもの。
- 何も保存されていない USB メモリーを使用してください。
- 1. 市販の USB メモリーをワイヤレスコントローラーの USB 端子に接続する。

![](_page_29_Figure_6.jpeg)

![](_page_29_Figure_7.jpeg)

2. Wireless モードのホーム画面で「設定」( ※) をタッチする。

![](_page_29_Figure_9.jpeg)

- 3.「トークン作成」をタッチする。
	- 作成が始まります。
- 4. 作成完了のメッセージが表示されたら、USB メモリーを抜く。

### 1ご注意

- 処理中は USB メモリーを抜かないでください。
- また、ディスプレイの電源を切らないでください。 • 必ずワイヤレスコントローラーから作成してください。… コンピューター上で、ワイヤレストークンから USB メモリーにコピーしても、正しく動作しません。

### ■ご参考

• USB メモリーの接続ソフトを起動すると、トークン作成を行ったワイヤレスコントローラーと自動的に接続されます。… (無線 LAN も自動接続されます。)

# **接続用ソフトウェアをアンインストールする**

## ■ Windows

### 1ご注意

- 管理者権限を持つユーザーで操作してください。
- 1. すべてのアプリケーションソフトを終了する。
- 2.「スタート」ボタンから「コントロールパネル」を選ぶ。
- 3.「プログラムのアンインストール」をクリックする。
	- アイコン表示では、「プログラムと機能」をクリックしてください。
- 4.「MirrorOp for SHARP」を選び、「アンインストール」をクリックする。
- 画面の指示に従って操作してください。
	- •「ユーザーアカウント制御|画面が表示されたら、「はい」(または「許可」)をクリックしてください。

以上でアンインストールは終了です。

## ■ Mac

### ご注意

• アンインストールには、管理者の名前(ユーザー名)とパスワードが必要です。

### 1. すべてのアプリケーションソフトを終了する。

2.「アプリケーション」フォルダの「SHMirrorOp\_Mac.app」をごみ箱に入れる。

以上でアンインストールは終了です。

# **ホワイトボードとして使用する(Direct Drawing)**

白色の背景を表示し、ホワイトボードとして使用することができます。

### ■ご参考

• タッチペンの機能ボタンは使用できません。複数のタッチペンを同時に利用することはできません。

### 1. ディスプレイの電源を入れる。

2. 入力切換で入力モードを「Direct Drawing」にする。

ホワイトボードの画面が表示されます。

![](_page_31_Picture_7.jpeg)

![](_page_31_Picture_9.jpeg)

① ペン

画面に線を描きます。 「ペン」選択中にタッチすると、ペンの太さ・色を変更できます。

② 消しゴム タッチ部分の手書きデータを消します。

「消しゴム」選択中にタッチすると、消しゴムの大きさを変更できます。

- ③ 全消去 手書きデータをすべて消去します。
- ④ 保存 表示中の画面を画像ファイル (JPEG) として保存します。

⑤ 開く 保存した画像を表示します。… USB メモリー接続時に表示されます。

### ■こ参考

• イレーザーで手書きデータを消すことができます。 イレーザーで画面をタッチし、カーソルが消しゴムに変わってから動かしてください。 タッチした範囲の手書きデータが消えます。

### ||ご注意

• 電源を切ると、手書きデータは消えます。必要なデータは電源を切る前に必ず保存してください。

## ■ホワイトボードの画面を画像として保存する

Direct Drawing モードの手書きデータを、ワイヤレスコントローラーに接続した USB メモリーに画像ファイル (JPEG) と して保存します。

### 1. ワイヤレスコントローラーに USB メモリーを接続する。

![](_page_32_Figure_3.jpeg)

### 2. ツールバーの「保存」(※) をタッチする。

USB メモリーの「Annotation」フォルダーに「B0000001.jpg」のファイル名で保存されます。 (ファイル名の数字は、9999999 まで順次増え、9999999 を超えると 0000001 に戻ります。)

### 1ご注意

• ディスプレイの日付·時刻を正しく設定してください。(取扱説明書) ファイルのタイムスタンプにディスプレイの日付・時刻を使用します。

### ■保存した画像を表示する

1ご注意

• すでに Direct Drawing モードにデータがある場合、元のデータは消え、呼び出した画像が表示されます。

1. ワイヤレスコントローラーに USB メモリーを接続する。(上記)

2. ツールバーの「開く」( 7) をタッチする。

3. 表示する画像をタッチする。

# **使用している知的財産権など**

## ■ 使用しているソフトウェアのライセンス情報

### ソフトウェア構成

本機に組み込まれているソフトウェアは、それぞれ当社また は第三者の著作権が存在する、複数の独立したソフトウェア コンポーネントで構成されています。

### 当社開発ソフトウェアとフリーソフトウェア

本機のソフトウェアコンポーネントのうち、当社が開発また は作成したソフトウェアおよび付帯するドキュメント類には 当社の著作権が存在し、著作権法、国際条約およびその他の 関連する法律によって保護されています。

また本機は、第三者が著作権を所有しフリーソフトウェアと して配布されているソフトウェアコンポーネントを使用して います。それらの一部には、GNU General Public License (以下、GPL)、GNU Lesser General Public License(以 下、LGPL)、またはその他のライセンス契約の適用を受ける ソフトウェアコンポーネントが含まれています。

### ソースコードの入手方法

フリーソフトウェアには、実行形式のソフトウェアコンポー ネントを配布する条件として、そのコンポーネントのソー スコードの入手を可能にすることを求めるものがあります。 GPL および LGPL も、同様の条件を定めています。こう したフリーソフトウェアのソースコードの入手方法ならびに

GPL、LGPL およびその他のライセンス契約の確認方法につ いては、以下の WEB サイトをご覧ください。

http://www.sharp.co.jp/business/lcd-display/

support/download/source.html (シャープ GPL 情報公 開サイト)

なお、フリーソフトウェアのソースコードの内容に関するお 問合わせはご遠慮ください。

また当社が所有権を持つソフトウェアコンポーネントについ ては、ソースコードの提供対象ではありません。

### 謝辞

本機には以下のフリーソフトウェアコンポーネントが組み込 まれています。

busybox, lighttpd, bridge, glibc, wireless\_tools, iptables, Qt, Net-SNMP, Openssl, Dbus, nmbd, Mini-XML, udhcp, Linux Kernel , MediaInfo, libintl, libiconv, libcurl, zlib, USB/IP, SNMP++, soundflower, Noto Fonts, u-boot

# ■ 使用しているソフトウェアのライセンス表示

#### ライセンス表示の義務

本機に組み込まれているソフトウェアコンポーネントには、その著作権者がライセン ス表示を義務付けているものがあります。そうしたソフトウェアコンポーネントのラ イセンス表示を、以下に掲示します。

#### BSD Licence

This product includes software developed by the University of California, Berkeley and its contributors.

この製品にはカリフォルニア大学バークレイ校と、その寄与者によって開発されたソ フトウェアが含まれています。

### OpenSSL Licence

This product includes software developed by the OpenSSL Project for use in the OpenSSL Toolkit. (http://www.openssl.org/)

この製品には OpenSSL Toolkit における使用のために OpenSSL プロジェクトに よって開発されたソフトウェアが含まれています。

#### OpenSSL LICENSE ISSUES

The OpenSSL toolkit stays under a dual license, i.e. both the conditions of the OpenSSL License and the original SSLeay license apply to the toolkit.

See below for the actual license texts. Actually both licenses are BSDstyle Open Source licenses. In case of any license issues related to OpenSSL please contact openssl-core@openssl.org.

#### OpenSSL License

Copyright (c) 1998-2011 The OpenSSL Project. All rights reserved.

Redistribution and use in source and binary forms, with or without modification, are permitted provided that the following conditions are met:

- 1. Redistributions of source code must retain the above copyright notice, this list of conditions and the following disclaimer.
- 2. Redistributions in binary form must reproduce the above copyright notice, this list of conditions and the following disclaimer in the documentation and/or other materials provided with the distribution.
- 3. All advertising materials mentioning features or use of this software must display the following acknowledgment: "This product includes software developed by the OpenSSL Project for use in the OpenSSL Toolkit. (http://www.openssl.org/)
- 4. The names "OpenSSL Toolkit" and "OpenSSL Project" must not be used to endorse or promote products derived from this software without prior written permission. For written permission, please contact openssl-core@openssl.org.
- 5. Products derived from this software may not be called "OpenSSL" nor may "OpenSSL" appear in their names without prior written permission of the OpenSSL Project.
- 6. Redistributions of any form whatsoever must retain the following acknowledgment: "This product includes software developed by the OpenSSL Project for use in the OpenSSL Toolkit (http://www.openssl.org/)"

THIS SOFTWARE IS PROVIDED BY THE OpenSSL PROJECT ``AS IS'' AND ANY EXPRESSED OR IMPLIED WARRANTIES, INCLUDING, BUT NOT LIMITED TO, THE IMPLIED WARRANTIES OF MERCHANTABILITY AND FITNESS FOR A PARTICULAR PURPOSE ARE DISCLAIMED. IN NO EVENT SHALL THE OpenSSL PROJECT OR ITS CONTRIBUTORS BE LIABLE FOR ANY DIRECT, INDIRECT, INCIDENTAL, SPECIAL, EXEMPLARY OR CONSEQUENTIAL DAMAGES (INCLUDING, BUT NOT LIMITED TO, PROCUREMENT OF SUBSTITUTE GOODS OR SERVICES; LOSS OF USE, DATA, OR PROFITS; OR BUSINESS INTERRUPTION) HOWEVER CAUSED AND ON ANY THEORY OF LIABILITY, WHETHER IN **CONTRACT** STRICT LIABILITY, OR TORT (INCLUDING NEGLIGENCE OR OTHERWISE) ARISING IN ANY WAY OUT OF THE USE OF THIS SOFTWARE, EVEN IF ADVISED OF THE POSSIBILITY OF SUCH DAMAGE.

This product includes cryptographic software written by Eric Young (eay@ cryptsoft.com). This product includes software written by Tim Hudson (tjh@cryptsoft.com).

#### Original SSLeay License

Copyright (C) 1995-1998 Eric Young (eay@cryptsoft.com) All rights reserved.

This package is an SSL implementation written by Eric Young (eay@ cryptsoft.com).

The implementation was written so as to conform with Netscapes SSL.

This library is free for commercial and non-commercial use as long as the following conditions are aheared to. The following conditions apply to all code found in this distribution, be it the RC4, RSA, lhash, DES etc., code; not just the SSL code. The SSL documentation included with this distribution is covered by the same copyright terms except that the holder is Tim Hudson (tih@cryptsoft.com).

Copyright remains Eric Young's, and as such any Copyright notices in the code are not to be removed.

If this package is used in a product, Eric Young should be given

attribution as the author of the parts of the library used. This can be in the form of a textual message at program startup or in documentation (online or textual) provided with the package.

Redistribution and use in source and binary forms, with or without modification, are permitted provided that the following conditions are met:

- 1. Redistributions of source code must retain the copyright notice, this list of conditions and the following disclaimer.
- 2. Redistributions in binary form must reproduce the above copyright notice, this list of conditions and the following disclaimer in the documentation and/or other materials provided with the distribution.
- 3. All advertising materials mentioning features or use of this software must display the following acknowledgement: "This product includes cryptographic software written by Eric Young (eay@cryptsoft.com)"

The word 'cryptographic' can be left out if the rouines from the library being used are not cryptographic related :-).

4. If you include any Windows specific code (or a derivative thereof) from the apps directory (application code) you must include an acknowledgement:

"This product includes software written by Tim Hudson (tjh@cryptsoft. com)

THIS SOFTWARE IS PROVIDED BY ERIC YOUNG ``AS IS'' AND ANY EXPRESS OR IMPLIED WARRANTIES, INCLUDING, BUT NOT LIMITED , THE IMPLIED WARRANTIES OF MERCHANTABILITY AND FITNESS FOR A PARTICULAR PURPOSE ARE DISCLAIMED. IN NO EVENT SHALL THE AUTHOR OR CONTRIBUTORS BE LIABLE FOR ANY DIRECT, INDIRECT, INCIDENTAL, SPECIAL, EXEMPLARY, OR CONSEQUENTIAL DAMAGES (INCLUDING, BUT NOT LIMITED TO, PROCUREMENT OF SUBSTITUTE GOODS OR SERVICES; LOSS OF USE, DATA, OR PROFITS; OR BUSINESS INTERRUPTION) HOWEVER CAUSED AND ON ANY THEORY OF LIABILITY, WHETHER IN CONTRACT, STRICT LIABILITY, OR TORT (INCLUDING NEGLIGENCE OR OTHERWISE) ARISING IN ANY WAY OUT OF THE USE OF THIS SOFTWARE, EVEN IF ADVISED OF THE POSSIBILITY OF SUCH DAMAGE.

The licence and distribution terms for any publically available version or derivative of this code cannot be changed. i.e. this code cannot simply be copied and put under another distribution licence [including the GNU Public Licence.]

#### cURL

COPYRIGHT AND PERMISSION NOTICE

Copyright (c) 1996-2009, Daniel Stenberg, <daniel@haxx.se>. All rights reserved.

Permission to use, copy, modify, and distribute this software for any purpose with or without fee is hereby granted, provided that the above copyright notice and this permission notice appear in all copies. THE SOFTWARE IS PROVIDED "AS IS", WITHOUT WARRANTY OF ANY KIND, EXPRESS OR IMPLIED, INCLUDING BUT NOT LIMITED TO THE WARRANTIES OF MERCHANTABILITY, FITNESS FOR A PARTICULAR PURPOSE AND NONINFRINGEMENT OF THIRD PARTY RIGHTS. IN NO EVENT SHALL THE AUTHORS OR COPYRIGHT HOLDERS BE LIABLE FOR ANY CLAIM, DAMAGES OR OTHER LIABILITY, WHETHER IN AN ACTION OF CONTRACT, TORT OR OTHERWISE, ARISING FROM, OUT OF OR IN CONNECTION WITH THE SOFTWARE OR THE USE OR OTHER DEALINGS IN THE SOFTWARE.

Except as contained in this notice, the name of a copyright holder shall not be used in advertising or otherwise to promote the sale, use or other dealings in this Software without prior written authorization of the copyright holder.

#### UPnP

Portions Copyright (C) 2004 Intel Corporation

この製品には Intel Corporation のソフトウェアを一部利用しております。

GNU GENERAL PUBLIC LICENSE Version 2, June 1991

Copyright (C) 1989, 1991 Free Software Foundation, Inc., 51 Franklin Street, Fifth Floor, Boston, MA 02110-1301 USA Everyone is permitted to copy and distribute verbatim copies of this license document, but changing it is not allowed.

#### Preamble

The licenses for most software are designed to take away your freedom to share and change it. By contrast, the GNU General Public License is intended to guarantee your freedom to share and change free software- -to make sure the software is free for all its users. This General Public License applies to most of the Free Software Foundation's software and to any other program whose authors commit to using it. (Some other Free Software Foundation software is covered by the GNU Lesser General Public License instead.) You can apply it to your programs, too.

When we speak of free software, we are referring to freedom, not price. Our General Public Licenses are designed to make sure that you have the freedom to distribute copies of free software (and charge for this service if you wish), that you receive source code or can get it if you want it, that you can change the software or use pieces of it in new free programs; and that you know you can do these things.

To protect your rights, we need to make restrictions that forbid anyone to deny you these rights or to ask you to surrender the rights. These restrictions translate to certain responsibilities for you if you distribute copies of the software, or if you modify it.

For example, if you distribute copies of such a program, whether gratis or for a fee, you must give the recipients all the rights that you have. You must make sure that they, too, receive or can get the source code. And you must show them these terms so they know their rights.

We protect your rights with two steps: (1) copyright the software, and (2) offer you this license which gives you legal permission to copy, distribute and/or modify the software.

Also, for each author's protection and ours, we want to make certain that everyone understands that there is no warranty for this free software. If the software is modified by someone else and passed on, we want its recipients to know that what they have is not the original, so that any problems introduced by others will not reflect on the original authors' reputations.

Finally, any free program is threatened constantly by software patents. We wish to avoid the danger that redistributors of a free program will individually obtain patent licenses, in effect making the program proprietary. To prevent this, we have made it clear that any patent must be licensed for everyone's free use or not licensed at all.

The precise terms and conditions for copying, distribution and modification follow.

#### GNU GENERAL PUBLIC LICENSE

TERMS AND CONDITIONS FOR COPYING, DISTRIBUTION AND MODIFICATION

0. This License applies to any program or other work which contains a notice placed by the copyright holder saying it may be distributed under the terms of this General Public License. The "Program", below, refers to any such program or work, and a "work based on the Program means either the Program or any derivative work under copyright law: that is to say, a work containing the Program or a portion of it, either verbatim or with modifications and/or translated into another language. (Hereinafter, translation is included without limitation in the term "modification".) Each licensee is addressed as "you".

Activities other than copying, distribution and modification are not covered by this License; they are outside its scope. The act of running the Program is not restricted, and the output from the Program is covered only if its contents constitute a work based on the Program (independent of having been made by running the Program). Whether that is true depends on what the Program does.

1. You may copy and distribute verbatim copies of the Program's source code as you receive it, in any medium, provided that you conspicuously and appropriately publish on each copy an appropriate copyright notice and disclaimer of warranty; keep intact all the notices that refer to this License and to the absence of any warranty; and give any other recipients of the Program a copy of this License along with the Program.

You may charge a fee for the physical act of transferring a copy, and you may at your option offer warranty protection in exchange for a fee.

2. You may modify your copy or copies of the Program or any portion of it, thus forming a work based on the Program, and copy and distribute such modifications or work under the terms of Section 1 above, provided that you also meet all of these conditions:

- a) You must cause the modified files to carry prominent notices stating that you changed the files and the date of any change.
- b) You must cause any work that you distribute or publish, that in whole or in part contains or is derived from the Program or any part thereof, to be licensed as a whole at no charge to all third parties under the terms of this License.
- c) If the modified program normally reads commands interactively when run, you must cause it, when started running for such interactive use in the most ordinary way, to print or display an announcement including an appropriate copyright notice and a notice that there is no warranty (or else, saying that you provide a warranty) and that users may redistribute the program under these conditions, and telling the user how to view a copy of this License. (Exception: if the Program itself is interactive but does not normally print such an announcement, your work based on the Program is not required to print an announcement.)

These requirements apply to the modified work as a whole. If identifiable sections of that work are not derived from the Program, and can be reasonably considered independent and separate works in themselves, then this License, and its terms, do not apply to those sections when you distribute them as separate works. But when you distribute the same sections as part of a whole which is a work based on the Program, the distribution of the whole must be on the terms of this License, whose permissions for other licensees extend to the entire whole, and thus to each and every part regardless of who wrote it.

Thus, it is not the intent of this section to claim rights or contest your rights to work written entirely by you; rather, the intent is to exercise the right to control the distribution of derivative or collective works based on the Program.

In addition, mere aggregation of another work not based on the Program with the Program (or with a work based on the Program) on a volume of a storage or distribution medium does not bring the other work under the scope of this License.

- 3. You may copy and distribute the Program (or a work based on it, under Section 2) in object code or executable form under the terms of Sections 1 and 2 above provided that you also do one of the following:
	- a) Accompany it with the complete corresponding machine-readable source code, which must be distributed under the terms of Sections 1 and 2 above on a medium customarily used for software interchange; or,
	- b) Accompany it with a written offer, valid for at least three years, to give any third party, for a charge no more than your cost of physically performing source distribution, a complete machinereadable copy of the corresponding source code, to be distributed under the terms of Sections 1 and 2 above on a medium customarily used for software interchange; or,
	- c) Accompany it with the information you received as to the offer to distribute corresponding source code. (This alternative is allowed only for noncommercial distribution and only if you received the program in object code or executable form with such an offer, in accord with Subsection b above.)

The source code for a work means the preferred form of the work for making modifications to it. For an executable work, complete source code means all the source code for all modules it contains, plus any associated interface definition files, plus the scripts used to control compilation and installation of the executable. However, as a special exception, the source code distributed need not include anything that is normally distributed (in either source or binary form) with the major components (compiler, kernel, and so on) of the operating system on which the executable runs, unless that component itself accompanies the executable.

If distribution of executable or object code is made by offering access to copy from a designated place, then offering equivalent access to copy the source code from the same place counts as distribution of the source code, even though third parties are not compelled to copy the source along with the object code.

- 4. You may not copy, modify, sublicense, or distribute the Program except as expressly provided under this License. Any attempt otherwise to copy, modify, sublicense or distribute the Program is void, and will automatically terminate your rights under this License. However, parties who have received copies, or rights, from you under this License will not have their licenses terminated so long as such parties remain in full compliance.
- 5. You are not required to accept this License, since you have not signed it. However, nothing else grants you permission to modify or distribute the Program or its derivative works. These actions are prohibited by law if you do not accept this License. Therefore, by modifying or distributing the Program (or any work based on the Program), you

indicate your acceptance of this License to do so, and all its terms and conditions for copying, distributing or modifying the Program or works based on it.

- 6. Each time you redistribute the Program (or any work based on the Program), the recipient automatically receives a license from the original licensor to copy, distribute or modify the Program subject to these terms and conditions. You may not impose any further restrictions on the recipients' exercise of the rights granted herein. You are not responsible for enforcing compliance by third parties to this License.
- 7. If, as a consequence of a court judgment or allegation of patent infringement or for any other reason (not limited to patent issues), conditions are imposed on you (whether by court order, agreement or otherwise) that contradict the conditions of this License, they do not excuse you from the conditions of this License. If you cannot distribute so as to satisfy simultaneously your obligations under this License and any other pertinent obligations, then as a consequence you may not distribute the Program at all. For example, if a patent license would not permit royalty-free redistribution of the Program by all those who receive copies directly or indirectly through you, then the only way you could satisfy both it and this License would be to refrain entirely from distribution of the Program.

If any portion of this section is held invalid or unenforceable under any particular circumstance, the balance of the section is intended to apply and the section as a whole is intended to apply in other circumstances.

It is not the purpose of this section to induce you to infringe any patents or other property right claims or to contest validity of any such claims; this section has the sole purpose of protecting the integrity of the free software distribution system, which is implemented by public license practices. Many people have made generous contributions to the wide range of software distributed through that system in reliance on consistent application of that system; it is up to the author/donor to decide if he or she is willing to distribute software through any other system and a licensee cannot impose that choice.

This section is intended to make thoroughly clear what is believed to be a consequence of the rest of this License.

- 8. If the distribution and/or use of the Program is restricted in certain countries either by patents or by copyrighted interfaces, the original copyright holder who places the Program under this License may add an explicit geographical distribution limitation excluding those countries, so that distribution is permitted only in or among countries not thus excluded. In such case, this License incorporates the limitation as if written in the body of this License.
- 9. The Free Software Foundation may publish revised and/or new versions of the General Public License from time to time. Such new versions will be similar in spirit to the present version, but may differ in detail to address new problems or concerns.

Each version is given a distinguishing version number. If the Program specifies a version number of this License which applies to it and "any later version", you have the option of following the terms and conditions either of that version or of any later version published by the Free Software Foundation. If the Program does not specify a version number of this License, you may choose any version ever published by the Free Software Foundation.

10. If you wish to incorporate parts of the Program into other free programs whose distribution conditions are different, write to the author to ask for permission. For software which is copyrighted by the Free Software Foundation, write to the Free Software Foundation; we sometimes make exceptions for this. Our decision will be guided by the two goals of preserving the free status of all derivatives of our free software and of promoting the sharing and reuse of software generally.

#### NO WARRANTY

- 11. BECAUSE THE PROGRAM IS LICENSED FREE OF CHARGE, THERE IS NO WARRANTY FOR THE PROGRAM, TO THE EXTENT PERMITTED BY APPLICABLE LAW. EXCEPT WHEN OTHERWISE STATED IN WRITING THE COPYRIGHT HOLDERS AND/OR OTHER PARTIES PROVIDE THE PROGRAM "AS IS" WITHOUT WARRANTY OF ANY KIND, EITHER EXPRESSED OR IMPLIED, INCLUDING, BUT NOT LIMITED TO, THE IMPLIED WARRANTIES OF MERCHANTABILITY AND FITNESS FOR A PARTICULAR PURPOSE. THE ENTIRE RISK AS TO THE QUALITY AND PERFORMANCE OF THE PROGRAM IS WITH YOU. SHOULD THE PROGRAM PROVE DEFECTIVE, YOU ASSUME THE COST OF ALL NECESSARY SERVICING, REPAIR OR **CORRECTION**
- 12. IN NO EVENT UNLESS REQUIRED BY APPLICABLE LAW OR AGREED TO IN WRITING WILL ANY COPYRIGHT HOLDER, OR ANY OTHER PARTY WHO MAY MODIFY AND/OR REDISTRIBUTE THE PROGRAM AS PERMITTED ABOVE, BE LIABLE TO YOU FOR

DAMAGES, INCLUDING ANY GENERAL, SPECIAL, INCIDENTAL OR CONSEQUENTIAL DAMAGES ARISING OUT OF THE USE OR INABILITY TO USE THE PROGRAM (INCLUDING BUT NOT LIMITED TO LOSS OF DATA OR DATA BEING RENDERED INACCURATE OR LOSSES SUSTAINED BY YOU OR THIRD PARTIES OR A FAILURE OF THE PROGRAM TO OPERATE WITH ANY OTHER PROGRAMS), EVEN IF SUCH HOLDER OR OTHER PARTY HAS BEEN ADVISED OF THE POSSIBILITY OF SUCH DAMAGES.

END OF TERMS AND CONDITIONS

How to Apply These Terms to Your New Programs

If you develop a new program, and you want it to be of the greatest possible use to the public, the best way to achieve this is to make it free software which everyone can redistribute and change under these terms.

To do so, attach the following notices to the program. It is safest to attach them to the start of each source file to most effectively convey the exclusion of warranty; and each file should have at least the "copyright" line and a pointer to where the full notice is found.

 $\leq$  one line to give the program's name and a brief idea of what it does. $\geq$ Copyright (C) <year> <name of author>

 This program is free software; you can redistribute it and/or modify it under the terms of the GNU General Public License as published by the Free Software Foundation; either version 2 of the License, or (at your option) any later version.

This program is distributed in the hope that it will be useful, but WITHOUT ANY WARRANTY; without even the implied warranty of MERCHANTABILITY or FITNESS FOR A PARTICULAR PURPOSE. See the GNU General Public License for more details.

 You should have received a copy of the GNU General Public License along with this program; if not, write to the Free Software Foundation, Inc., 51 Franklin Street, Fifth Floor, Boston, MA 02110-1301 USA.

Also add information on how to contact you by electronic and paper mail.

If the program is interactive, make it output a short notice like this when it starts in an interactive mode:

 Gnomovision version 69, Copyright (C) year name of author Gnomovision comes with ABSOLUTELY NO WARRANTY; for details type `show w'

This is free software, and you are welcome to redistribute it under certain conditions; type `show c' for details.

The hypothetical commands `show w' and `show c' should show the appropriate parts of the General Public License. Of course, the commands you use may be called something other than `show w' and `show c'; they could even be mouse-clicks or menu items--whatever suits your program.

You should also get your employer (if you work as a programmer) or your school, if any, to sign a "copyright disclaimer" for the program, if necessary. Here is a sample; alter the names:

Yoyodyne, Inc., hereby disclaims all copyright interest in the program `Gnomovision' (which makes passes at compilers) written by James **Hacker** 

<signature of Ty Coon>, 1 April 1989 Ty Coon, President of Vice

This General Public License does not permit incorporating your program into proprietary programs. If your program is a subroutine library, you may consider it more useful to permit linking proprietary applications with the library. If this is what you want to do, use the GNU Lesser General Public License instead of this License.

GNU LESSER GENERAL PUBLIC LICENSE Version 2.1, February 1999

Copyright (C) 1991, 1999 Free Software Foundation, Inc. 51 Franklin Street, Fifth Floor, Boston, MA 02110-1301 USA Everyone is permitted to copy and distribute verbatim copies of this license document, but changing it is not allowed.

[This is the first released version of the Lesser GPL. It also counts as the successor of the GNU Library Public License, version 2, hence the version number 2.1.]

#### Preamble

The licenses for most software are designed to take away your freedom to share and change it. By contrast, the GNU General Public Licenses are intended to guarantee your freedom to share and change free software- to make sure the software is free for all its users.

This license, the Lesser General Public License, applies to some specially designated software packages--typically libraries--of the Free Software Foundation and other authors who decide to use it. You can use it too, but we suggest you first think carefully about whether this license or the ordinary General Public License is the better strategy to use in any particular case, based on the explanations below.

When we speak of free software, we are referring to freedom of use, not price. Our General Public Licenses are designed to make sure that you have the freedom to distribute copies of free software (and charge for this service if you wish); that you receive source code or can get it if you want it; that you can change the software and use pieces of it in new free programs; and that you are informed that you can do these things.

To protect your rights, we need to make restrictions that forbid distributors to deny you these rights or to ask you to surrender these rights. These restrictions translate to certain responsibilities for you if you distribute copies of the library or if you modify it.

For example, if you distribute copies of the library, whether gratis or for a fee, you must give the recipients all the rights that we gave you. You must make sure that they, too, receive or can get the source code. If you link other code with the library, you must provide complete object files to the recipients, so that they can relink them with the library after making changes to the library and recompiling it. And you must show them these terms so they know their rights.

We protect your rights with a two-step method: (1) we copyright the library, and (2) we offer you this license, which gives you legal permission to copy, distribute and/or modify the library.

To protect each distributor, we want to make it very clear that there is no warranty for the free library. Also, if the library is modified by someone else and passed on, the recipients should know that what they have is not the original version, so that the original author's reputation will not be affected by problems that might be introduced by others.

Finally, software patents pose a constant threat to the existence of any free program. We wish to make sure that a company cannot effectively restrict the users of a free program by obtaining a restrictive license from a patent holder. Therefore, we insist that any patent license obtained for a version of the library must be consistent with the full freedom of use specified in this license.

Most GNU software, including some libraries, is covered by the ordinary GNU General Public License. This license, the GNU Lesser General Public License, applies to certain designated libraries, and is quite different from the ordinary General Public License. We use this license for certain libraries in order to permit linking those libraries into non-free programs.

When a program is linked with a library, whether statically or using a shared library, the combination of the two is legally speaking a combined work, a derivative of the original library. The ordinary General Public License therefore permits such linking only if the entire combination fits its criteria of freedom. The Lesser General Public License permits more lax criteria for linking other code with the library.

We call this license the "Lesser" General Public License because it does Less to protect the user's freedom than the ordinary General Public License. It also provides other free software developers Less of an advantage over competing non-free programs. These disadvantages are the reason we use the ordinary General Public License for many libraries. However, the Lesser license provides advantages in certain special circumstances.

For example, on rare occasions, there may be a special need to encourage the widest possible use of a certain library, so that it becomes a de-facto standard. To achieve this, non-free programs must be allowed to use the library. A more frequent case is that a free library does the same job as widely used non-free libraries. In this case, there is little to gain by limiting the free library to free software only, so we use the Lesser General Public License.

In other cases, permission to use a particular library in non-free programs enables a greater number of people to use a large body of free software. For example, permission to use the GNU C Library in non-free programs enables many more people to use the whole GNU operating system, as well as its variant, the GNU/Linux operating system.

Although the Lesser General Public License is Less protective of the users' freedom, it does ensure that the user of a program that is linked with the Library has the freedom and the wherewithal to run that program using a modified version of the Library.

The precise terms and conditions for copying, distribution and modification follow. Pay close attention to the difference between a "work based on the library" and a "work that uses the library". The former contains code derived from the library, whereas the latter must be combined with the library in order to run.

#### GNU LESSER GENERAL PUBLIC LICENSE

TERMS AND CONDITIONS FOR COPYING, DISTRIBUTION AND MODIFICATION

0. This License Agreement applies to any software library or other program which contains a notice placed by the copyright holder or other authorized party saying it may be distributed under the terms of this Lesser General Public License (also called "this License"). Each licensee is addressed as "you".

A "library" means a collection of software functions and/or data prepared so as to be conveniently linked with application programs (which use some of those functions and data) to form executables.

The "Library", below, refers to any such software library or work which has been distributed under these terms. A "work based on the Library" means either the Library or any derivative work under copyright law: that is to say, a work containing the Library or a portion of it, either verbatim or with modifications and/or translated straightforwardly into another language. (Hereinafter, translation is included without limitation in the term "modification".)

"Source code" for a work means the preferred form of the work for making modifications to it. For a library, complete source code means all the source code for all modules it contains, plus any associated interface definition files, plus the scripts used to control compilation and installation of the library.

Activities other than copying, distribution and modification are not covered by this License; they are outside its scope. The act of running a program using the Library is not restricted, and output from such a program is covered only if its contents constitute a work based on the Library (independent of the use of the Library in a tool for writing it). Whether that is true depends on what the Library does and what the program that uses the Library does.

1. You may copy and distribute verbatim copies of the Library's complete source code as you receive it, in any medium, provided that you conspicuously and appropriately publish on each copy an appropriate copyright notice and disclaimer of warranty; keep intact all the notices that refer to this License and to the absence of any warranty; and distribute a copy of this License along with the Library.

You may charge a fee for the physical act of transferring a copy, and you may at your option offer warranty protection in exchange for a fee.

- 2. You may modify your copy or copies of the Library or any portion of it, thus forming a work based on the Library, and copy and distribute such modifications or work under the terms of Section 1 above, provided that you also meet all of these conditions:
	- a) The modified work must itself be a software library.
	- b) You must cause the files modified to carry prominent notices stating that you changed the files and the date of any change.
	- c) You must cause the whole of the work to be licensed at no charge to all third parties under the terms of this License.
	- d) If a facility in the modified Library refers to a function or a table of data to be supplied by an application program that uses the facility, other than as an argument passed when the facility is invoked, then you must make a good faith effort to ensure that, in the event an application does not supply such function or table, the facility still operates, and performs whatever part of its purpose remains meaningful.

(For example, a function in a library to compute square roots has a purpose that is entirely well-defined independent of the application. Therefore, Subsection 2d requires that any application-supplied function or table used by this function must be optional: if the application does not supply it, the square root function must still compute square roots.)

These requirements apply to the modified work as a whole. If identifiable sections of that work are not derived from the Library, and can be reasonably considered independent and separate works in themselves, then this License, and its terms, do not apply to those sections when you distribute them as separate works. But when you distribute the same sections as part of a whole which is a work based on the Library, the distribution of the whole must be on the terms of this License, whose permissions for other licensees extend to the entire whole, and thus to each and every part regardless of who wrote it.

Thus, it is not the intent of this section to claim rights or contest your rights to work written entirely by you; rather, the intent is to exercise the right to control the distribution of derivative or collective works based on the Library.

In addition, mere aggregation of another work not based on the Library with the Library (or with a work based on the Library) on a volume of a storage or distribution medium does not bring the other work under the scope of this License.

3. You may opt to apply the terms of the ordinary GNU General Public License instead of this License to a given copy of the Library. To do this, you must alter all the notices that refer to this License, so that they refer to the ordinary GNU General Public License, version 2, instead of to this License. (If a newer version than version 2 of the ordinary GNU General Public License has appeared, then you can specify that version instead if you wish.) Do not make any other change in these notices.

Once this change is made in a given copy, it is irreversible for that copy, so the ordinary GNU General Public License applies to all subsequent copies and derivative works made from that copy.

This option is useful when you wish to copy part of the code of the Library into a program that is not a library.

4. You may copy and distribute the Library (or a portion or derivative of it, under Section 2) in object code or executable form under the terms of Sections 1 and 2 above provided that you accompany it with the complete corresponding machine-readable source code, which must be distributed under the terms of Sections 1 and 2 above on a medium customarily used for software interchange.

If distribution of object code is made by offering access to copy from a designated place, then offering equivalent access to copy the source code from the same place satisfies the requirement to distribute the source code, even though third parties are not compelled to copy the source along with the object code.

5. A program that contains no derivative of any portion of the Library, but is designed to work with the Library by being compiled or linked with it, is called a "work that uses the Library". Such a work, in isolation, is not a derivative work of the Library, and therefore falls outside the scope of this License.

However, linking a "work that uses the Library" with the Library creates an executable that is a derivative of the Library (because it contains portions of the Library), rather than a "work that uses the library". The executable is therefore covered by this License. Section 6 states terms for distribution of such executables.

When a "work that uses the Library" uses material from a header file that is part of the Library, the object code for the work may be a derivative work of the Library even though the source code is not. Whether this is true is especially significant if the work can be linked without the Library, or if the work is itself a library. The threshold for this to be true is not precisely defined by law.

If such an object file uses only numerical parameters, data structure layouts and accessors, and small macros and small inline functions (ten lines or less in length), then the use of the object file is unrestricted, regardless of whether it is legally a derivative work. (Executables containing this object code plus portions of the Library will still fall under Section 6.

Otherwise, if the work is a derivative of the Library, you may distribute the object code for the work under the terms of Section 6. Any executables containing that work also fall under Section 6, whether or not they are linked directly with the Library itself.

6. As an exception to the Sections above, you may also combine or link a "work that uses the Library" with the Library to produce a work containing portions of the Library, and distribute that work under terms of your choice, provided that the terms permit modification of the work for the customer's own use and reverse engineering for debugging such modifications.

You must give prominent notice with each copy of the work that the Library is used in it and that the Library and its use are covered by this License. You must supply a copy of this License. If the work during execution displays copyright notices, you must include the copyright notice for the Library among them, as well as a reference directing the user to the copy of this License. Also, you must do one of these things:

a) Accompany the work with the complete corresponding machinereadable source code for the Library including whatever changes were used in the work (which must be distributed under Sections 1 and 2 above); and, if the work is an executable linked with the Library, with the complete machine-readable "work that uses the Library", as object code and/or source code, so that the user can modify the Library and then relink to produce a modified executable containing the modified Library. (It is understood that the user who changes the contents of definitions files in the Library will not necessarily be able to recompile the application to use the modified definitions.)

- b) Use a suitable shared library mechanism for linking with the Library. A suitable mechanism is one that (1) uses at run time a copy of the library already present on the user's computer system, rather than copying library functions into the executable, and (2) will operate properly with a modified version of the library, if the user installs one, as long as the modified version is interface-compatible with the version that the work was made with.
- c) Accompany the work with a written offer, valid for at least three years, to give the same user the materials specified in Subsection 6a, above, for a charge no more than the cost of performing this distribution.
- d) If distribution of the work is made by offering access to copy from a designated place, offer equivalent access to copy the above specified materials from the same place.
- e) Verify that the user has already received a copy of these materials or that you have already sent this user a copy.

For an executable, the required form of the "work that uses the Library" must include any data and utility programs needed for reproducing the executable from it. However, as a special exception, the materials to be distributed need not include anything that is normally distributed (in either source or binary form) with the major components (compiler, kernel, and so on) of the operating system on which the executable runs, unless that component itself accompanies the executable.

It may happen that this requirement contradicts the license restrictions of other proprietary libraries that do not normally accompany the operating system. Such a contradiction means you cannot use both them and the Library together in an executable that you distribute.

- 7. You may place library facilities that are a work based on the Library side-by-side in a single library together with other library facilities not covered by this License, and distribute such a combined library, provided that the separate distribution of the work based on the Library and of the other library facilities is otherwise permitted, and provided that you do these two things:
	- a) Accompany the combined library with a copy of the same work based on the Library, uncombined with any other library facilities. This must be distributed under the terms of the Sections above.
	- b) Give prominent notice with the combined library of the fact that part of it is a work based on the Library, and explaining where to find the accompanying uncombined form of the same work.
- 8. You may not copy, modify, sublicense, link with, or distribute the Library except as expressly provided under this License. Any attempt otherwise to copy, modify, sublicense, link with, or distribute the Library is void, and will automatically terminate your rights under this License. However, parties who have received copies, or rights, from you under this License will not have their licenses terminated so long as such parties remain in full compliance.
- 9. You are not required to accept this License, since you have not signed it. However, nothing else grants you permission to modify or distribute the Library or its derivative works. These actions are prohibited by law if you do not accept this License. Therefore, by modifying or distributing the Library (or any work based on the Library), you indicate your acceptance of this License to do so, and all its terms and conditions for copying, distributing or modifying the Library or works based on it.
- 10. Each time you redistribute the Library (or any work based on the Library), the recipient automatically receives a license from the original licensor to copy, distribute, link with or modify the Library subject to these terms and conditions. You may not impose any further restrictions on the recipients' exercise of the rights granted herein. You are not responsible for enforcing compliance by third parties with

this License.

11. If, as a consequence of a court judgment or allegation of patent infringement or for any other reason (not limited to patent issues), conditions are imposed on you (whether by court order, agreement or otherwise) that contradict the conditions of this License, they do not excuse you from the conditions of this License. If you cannot distribute so as to satisfy simultaneously your obligations under this License and any other pertinent obligations, then as a consequence you may not distribute the Library at all. For example, if a patent license would not permit royalty-free redistribution of the Library by all those who receive copies directly or indirectly through you, then the only way you could satisfy both it and this License would be to refrain entirely from distribution of the Library.

If any portion of this section is held invalid or unenforceable under any particular circumstance, the balance of the section is intended to apply, and the section as a whole is intended to apply in other circumstances.

It is not the purpose of this section to induce you to infringe any patents or other property right claims or to contest validity of any such claims; this section has the sole purpose of protecting the integrity of the free software distribution system which is implemented by public license practices. Many people have made generous contributions to the wide range of software distributed through that system in reliance on consistent application of that system; it is up to the author/donor to decide if he or she is willing to distribute software through any other system and a licensee cannot impose that choice.

This section is intended to make thoroughly clear what is believed to be a consequence of the rest of this License.

- 12. If the distribution and/or use of the Library is restricted in certain countries either by patents or by copyrighted interfaces, the original copyright holder who places the Library under this License may add an explicit geographical distribution limitation excluding those countries, so that distribution is permitted only in or among countries not thus excluded. In such case, this License incorporates the limitation as if written in the body of this License.
- 13. The Free Software Foundation may publish revised and/or new versions of the Lesser General Public License from time to time. Such new versions will be similar in spirit to the present version, but may differ in detail to address new problems or concerns.

Each version is given a distinguishing version number. If the Library specifies a version number of this License which applies to it and "any later version", you have the option of following the terms and conditions either of that version or of any later version published by the Free Software Foundation. If the Library does not specify a license version number, you may choose any version ever published by the Free Software Foundation.

- 14. If you wish to incorporate parts of the Library into other free programs whose distribution conditions are incompatible with these, write to the author to ask for permission. For software which is copyrighted by the Free Software Foundation, write to the Free Software Foundation; we sometimes make exceptions for this. Our decision will be guided by the two goals of preserving the free status of all derivatives of our free software and of promoting the sharing and reuse of software generally.
- NO WARRANTY
- 15. BECAUSE THE LIBRARY IS LICENSED FREE OF CHARGE, THERE IS NO WARRANTY FOR THE LIBRARY, TO THE EXTENT PERMITTED BY APPLICABLE LAW. EXCEPT WHEN OTHERWISE STATED IN WRITING THE COPYRIGHT HOLDERS AND/OR OTHER PARTIES PROVIDE THE LIBRARY "AS IS" WITHOUT WARRANTY OF ANY KIND, EITHER EXPRESSED OR IMPLIED, INCLUDING, BUT NOT LIMITED TO, THE IMPLIED WARRANTIES OF MERCHANTABILITY AND FITNESS FOR A PARTICULAR PURPOSE. THE ENTIRE RISK AS TO THE QUALITY AND PERFORMANCE OF THE LIBRARY IS WITH YOU. SHOULD THE LIBRARY PROVE DEFECTIVE, YOU ASSUME THE COST OF ALL NECESSARY SERVICING, REPAIR OR CORRECTION.
- 16. IN NO EVENT UNLESS REQUIRED BY APPLICABLE LAW OR AGREED TO IN WRITING WILL ANY COPYRIGHT HOLDER, OR ANY OTHER PARTY WHO MAY MODIFY AND/OR REDISTRIBUTE THE LIBRARY AS PERMITTED ABOVE, BE LIABLE TO YOU FOR DAMAGES, INCLUDING ANY GENERAL, SPECIAL, INCIDENTAL OR CONSEQUENTIAL DAMAGES ARISING OUT OF THE USE OR INABILITY TO USE THE LIBRARY (INCLUDING BUT NOT LIMITED TO LOSS OF DATA OR DATA BEING RENDERED INACCURATE OR LOSSES SUSTAINED BY YOU OR THIRD PARTIES OR A FAILURE OF THE LIBRARY TO OPERATE WITH ANY OTHER SOFTWARE), EVEN IF SUCH HOLDER OR OTHER PARTY HAS BEEN ADVISED OF THE POSSIBILITY OF SUCH DAMAGES.

END OF TERMS AND CONDITIONS

How to Apply These Terms to Your New Libraries

If you develop a new library, and you want it to be of the greatest possible use to the public, we recommend making it free software that everyone can redistribute and change. You can do so by permitting redistribution under these terms (or, alternatively, under the terms of the ordinary General Public License).

To apply these terms, attach the following notices to the library. It is safest to attach them to the start of each source file to most effectively convey the exclusion of warranty; and each file should have at least the "copyright" line and a pointer to where the full notice is found.

<one line to give the library's name and a brief idea of what it does.> Copyright (C) <year> <name of author>

 This library is free software; you can redistribute it and/or modify it under the terms of the GNU Lesser General Public License as published by the Free Software Foundation; either version 2.1 of the License, or (at your option) any later version.

 This library is distributed in the hope that it will be useful, but WITHOUT ANY WARRANTY; without even the implied warranty of MERCHANTABILITY or FITNESS FOR A PARTICULAR PURPOSE. See the GNU Lesser General Public License for more details.

 You should have received a copy of the GNU Lesser General Public License along with this library; if not, write to the Free Software Foundation, Inc., 51 Franklin Street, Fifth Floor, Boston, MA 02110- 1301 USA

Also add information on how to contact you by electronic and paper mail.

You should also get your employer (if you work as a programmer) or your school, if any, to sign a "copyright disclaimer" for the library, if necessary. Here is a sample; alter the names:

Yoyodyne, Inc., hereby disclaims all copyright interest in the library `Frob' (a library for tweaking knobs) written by James Random Hacker.

<signature of Ty Coon>, 1 April 1990 Ty Coon, President of Vice

That's all there is to it!

lighttpd Copyright (c) 2004, Jan Kneschke, incremental All rights reserved.

Redistribution and use in source and binary forms, with or without modification, are permitted provided that the following conditions are met:

- Redistributions of source code must retain the above copyright notice, this list of conditions and the following disclaimer.
- Redistributions in binary form must reproduce the above copyright notice, this list of conditions and the following disclaimer in the documentation and/or other materials provided with the distribution.
- Neither the name of the 'incremental' nor the names of its contributors may be used to endorse or promote products derived from this software without specific prior written permission.

THIS SOFTWARE IS PROVIDED BY THE COPYRIGHT HOLDERS AND CONTRIBUTORS "AS IS" AND ANY EXPRESS OR IMPLIED WARRANTIES, INCLUDING, BUT NOT LIMITED TO, THE IMPLIED WARRANTIES OF MERCHANTABILITY AND FITNESS FOR A PARTICULAR PURPOSE ARE DISCLAIMED. IN NO EVENT SHALL THE COPYRIGHT OWNER OR CONTRIBUTORS BE LIABLE FOR ANY DIRECT, INDIRECT, INCIDENTAL, SPECIAL, EXEMPLARY, OR CONSEQUENTIAL DAMAGES (INCLUDING, BUT NOT LIMITED TO, PROCUREMENT OF SUBSTITUTE GOODS OR SERVICES; LOSS OF USE, DATA, OR PROFITS; OR BUSINESS INTERRUPTION) HOWEVER CAUSED AND ON ANY THEORY OF LIABILITY, WHETHER IN CONTRACT, STRICT LIABILITY, OR TORT (INCLUDING NEGLIGENCE OR OTHERWISE) ARISING IN ANY WAY OUT OF THE USE OF THIS SOFTWARE, EVEN IF ADVISED OF THE POSSIBILITY OF SUCH DAMAGE.

Net-SNMP

Various copyrights apply to this package, listed in various separate parts below. Please make sure that you read all the parts.

---- Part 1: CMU/UCD copyright notice: (BSD like) ----

Copyright 1989, 1991, 1992 by Carnegie Mellon University

Derivative Work - 1996, 1998-2000

Copyright 1996, 1998-2000 The Regents of the University of California

All Rights Reserved

Permission to use, copy, modify and distribute this software and its documentation for any purpose and without fee is hereby granted, provided that the above copyright notice appears in all copies and that both that copyright notice and this permission notice appear in supporting documentation, and that the name of CMU and The Regents of the University of California not be used in advertising or publicity pertaining to distribution of the software without specific written permission.

CMU AND THE REGENTS OF THE UNIVERSITY OF CALIFORNIA DISCLAIM ALL WARRANTIES WITH REGARD TO THIS SOFTWARE, INCLUDING ALL IMPLIED WARRANTIES OF MERCHANTABILITY AND FITNESS. IN NO EVENT SHALL CMU OR THE REGENTS OF THE

UNIVERSITY OF CALIFORNIA BE LIABLE FOR ANY SPECIAL, INDIRECT OR CONSEQUENTIAL DAMAGES OR ANY DAMAGES WHATSOEVER RESULTING FROM THE LOSS OF USE, DATA OR PROFITS, WHETHER IN AN ACTION OF CONTRACT, NEGLIGENCE OR OTHER TORTIOUS ACTION, ARISING OUT OF OR IN CONNECTION WITH THE USE OR PERFORMANCE OF THIS SOFTWARE.

---- Part 2: Networks Associates Technology, Inc copyright notice (BSD) -----

Copyright (c) 2001-2003, Networks Associates Technology, Inc All rights reserved.

Redistribution and use in source and binary forms, with or without modification, are permitted provided that the following conditions are met:

- \* Redistributions of source code must retain the above copyright notice, this list of conditions and the following disclaimer.
- \* Redistributions in binary form must reproduce the above copyright notice, this list of conditions and the following disclaimer in the documentation and/or other materials provided with the distribution.
- \* Neither the name of the Networks Associates Technology, Inc nor the names of its contributors may be used to endorse or promote products derived from this software without specific prior written permission.

THIS SOFTWARE IS PROVIDED BY THE COPYRIGHT HOLDERS AND CONTRIBUTORS ``AS IS'' AND ANY EXPRESS OR IMPLIED WARRANTIES, INCLUDING, BUT NOT LIMITED TO, THE IMPLIED WARRANTIES OF MERCHANTABILITY AND FITNESS FOR A PARTICULAR PURPOSE ARE DISCLAIMED. IN NO EVENT SHALL THE COPYRIGHT HOLDERS OR CONTRIBUTORS BE LIABLE FOR ANY DIRECT, INDIRECT, INCIDENTAL, SPECIAL, EXEMPLARY, OR CONSEQUENTIAL DAMAGES (INCLUDING, BUT NOT LIMITED TO, PROCUREMENT OF SUBSTITUTE GOODS OR SERVICES; LOSS OF USE, DATA, OR PROFITS; OR BUSINESS INTERRUPTION) HOWEVER CAUSED AND ON ANY THEORY OF LIABILITY, WHETHER IN CONTRACT, STRICT LIABILITY, OR TORT (INCLUDING NEGLIGENCE OR OTHERWISE) ARISING IN ANY WAY OUT OF THE USE OF THIS SOFTWARE, EVEN IF ADVISED OF THE POSSIBILITY OF SUCH DAMAGE.

---- Part 3: Cambridge Broadband Ltd. copyright notice (BSD) -----

Portions of this code are copyright (c) 2001-2003, Cambridge Broadband Ltd.

All rights reserved.

Redistribution and use in source and binary forms, with or without modification, are permitted provided that the following conditions are met:

- \* Redistributions of source code must retain the above copyright notice, this list of conditions and the following disclaimer.
- \* Redistributions in binary form must reproduce the above copyright notice, this list of conditions and the following disclaimer in the documentation and/or other materials provided with the distribution.
- \* The name of Cambridge Broadband Ltd. may not be used to endorse or promote products derived from this software without specific prior written permission.

THIS SOFTWARE IS PROVIDED BY THE COPYRIGHT HOLDER ``AS IS'' AND ANY EXPRESS OR IMPLIED WARRANTIES, INCLUDING, BUT NOT LIMITED TO, THE IMPLIED WARRANTIES OF MERCHANTABILITY AND FITNESS FOR A PARTICULAR PURPOSE ARE DISCLAIMED. IN NO EVENT SHALL THE COPYRIGHT HOLDER BE LIABLE FOR ANY DIRECT, INDIRECT, INCIDENTAL, SPECIAL, EXEMPLARY, OR CONSEQUENTIAL DAMAGES (INCLUDING, BUT NOT LIMITED TO, PROCUREMENT OF SUBSTITUTE GOODS OR SERVICES; LOSS OF USE, DATA, OR PROFITS; OR BUSINESS INTERRUPTION) HOWEVER CAUSED AND ON ANY THEORY OF LIABILITY, WHETHER IN CONTRACT, STRICT LIABILITY, OR TORT (INCLUDING NEGLIGENCE OR OTHERWISE) ARISING IN ANY WAY OUT OF THE USE OF THIS SOFTWARE, EVEN IF ADVISED OF THE POSSIBILITY OF SUCH DAMAGE.

---- Part 4: Sun Microsystems, Inc. copyright notice (BSD) -----

Copyright (c) 2003 Sun Microsystems, Inc., 4150 Network Circle, Santa Clara,

California 95054, U.S.A. All rights reserved.

Use is subject to license terms below.

This distribution may include materials developed by third parties.

Sun, Sun Microsystems, the Sun logo and Solaris are trademarks or registered trademarks of Sun Microsystems, Inc. in the U.S. and other countries.

Redistribution and use in source and binary forms, with or without modification, are permitted provided that the following conditions are met:

- \* Redistributions of source code must retain the above copyright notice, this list of conditions and the following disclaimer.
- \* Redistributions in binary form must reproduce the above copyright notice, this list of conditions and the following disclaimer in the documentation and/or other materials provided with the distribution.
- \* Neither the name of the Sun Microsystems, Inc. nor the names of its contributors may be used to endorse or promote products derived from this software without specific prior written permission.

THIS SOFTWARE IS PROVIDED BY THE COPYRIGHT HOLDERS AND CONTRIBUTORS ``AS IS'' AND ANY EXPRESS OR IMPLIED WARRANTIES, INCLUDING, BUT NOT LIMITED TO, THE IMPLIED WARRANTIES OF MERCHANTABILITY AND FITNESS FOR A PARTICULAR PURPOSE ARE DISCLAIMED. IN NO EVENT SHALL THE COPYRIGHT HOLDERS OR CONTRIBUTORS BE LIABLE FOR ANY DIRECT, INDIRECT, INCIDENTAL, SPECIAL, EXEMPLARY, OR CONSEQUENTIAL DAMAGES (INCLUDING, BUT NOT LIMITED TO, PROCUREMENT OF SUBSTITUTE GOODS OR SERVICES; LOSS OF USE, DATA, OR PROFITS; OR BUSINESS INTERRUPTION) HOWEVER CAUSED AND ON ANY THEORY OF LIABILITY, WHETHER IN CONTRACT, STRICT LIABILITY, OR TORT (INCLUDING NEGLIGENCE OR OTHERWISE) ARISING IN ANY WAY OUT OF THE USE OF THIS SOFTWARE, EVEN IF ADVISED OF THE POSSIBILITY OF SUCH DAMAGE.

---- Part 5: Sparta, Inc copyright notice (BSD) -----

Copyright (c) 2003-2012, Sparta, Inc All rights reserved.

Redistribution and use in source and binary forms, with or without modification, are permitted provided that the following conditions are met:

- \* Redistributions of source code must retain the above copyright notice, this list of conditions and the following disclaimer.
- \* Redistributions in binary form must reproduce the above copyright notice, this list of conditions and the following disclaimer in the documentation and/or other materials provided with the distribution.
- \* Neither the name of Sparta, Inc nor the names of its contributors may be used to endorse or promote products derived from this software without specific prior written permission.

THIS SOFTWARE IS PROVIDED BY THE COPYRIGHT HOLDERS AND CONTRIBUTORS ``AS IS'' AND ANY EXPRESS OR IMPLIED WARRANTIES, INCLUDING, BUT NOT LIMITED TO, THE IMPLIED WARRANTIES OF MERCHANTABILITY AND FITNESS FOR A PARTICULAR PURPOSE ARE DISCLAIMED. IN NO EVENT SHALL THE COPYRIGHT HOLDERS OR CONTRIBUTORS BE LIABLE FOR ANY DIRECT, INDIRECT, INCIDENTAL, SPECIAL, EXEMPLARY, OR CONSEQUENTIAL DAMAGES (INCLUDING, BUT NOT LIMITED TO, PROCUREMENT OF SUBSTITUTE GOODS OR SERVICES; LOSS OF USE, DATA, OR PROFITS; OR BUSINESS INTERRUPTION) HOWEVER CAUSED AND ON ANY THEORY OF LIABILITY, WHETHER IN CONTRACT, STRICT LIABILITY, OR TORT (INCLUDING NEGLIGENCE OR OTHERWISE) ARISING IN ANY WAY OUT OF THE USE OF THIS SOFTWARE, EVEN IF ADVISED OF THE POSSIBILITY OF SUCH DAMAGE.

---- Part 6: Cisco/BUPTNIC copyright notice (BSD) -----

Copyright (c) 2004, Cisco, Inc and Information Network Center of Beijing University of Posts and Telecommunications. All rights reserved.

Redistribution and use in source and binary forms, with or without modification, are permitted provided that the following conditions are met:

- \* Redistributions of source code must retain the above copyright notice, this list of conditions and the following disclaimer.
- \* Redistributions in binary form must reproduce the above copyright notice, this list of conditions and the following disclaimer in the documentation and/or other materials provided with the distribution.
- \* Neither the name of Cisco, Inc, Beijing University of Posts and Telecommunications, nor the names of their contributors may be used to endorse or promote products derived from this software without specific prior written permission.

THIS SOFTWARE IS PROVIDED BY THE COPYRIGHT HOLDERS AND CONTRIBUTORS ``AS IS'' AND ANY EXPRESS OR IMPLIED WARRANTIES, INCLUDING, BUT NOT LIMITED TO, THE IMPLIED WARRANTIES OF MERCHANTABILITY AND FITNESS FOR A PARTICULAR PURPOSE ARE DISCLAIMED. IN NO EVENT SHALL THE COPYRIGHT HOLDERS OR CONTRIBUTORS BE LIABLE FOR ANY DIRECT, INDIRECT, INCIDENTAL, SPECIAL, EXEMPLARY, OR CONSEQUENTIAL DAMAGES (INCLUDING,

BUT NOT LIMITED TO, PROCUREMENT OF SUBSTITUTE GOODS OR SERVICES; LOSS OF USE, DATA, OR PROFITS; OR BUSINESS INTERRUPTION) HOWEVER CAUSED AND ON ANY THEORY OF LIABILITY, WHETHER IN CONTRACT, STRICT LIABILITY, OR TORT (INCLUDING NEGLIGENCE OR OTHERWISE) ARISING IN ANY WAY OUT OF THE USE OF THIS SOFTWARE, EVEN IF ADVISED OF THE POSSIBILITY OF SUCH DAMAGE.

---- Part 7: Fabasoft R&D Software GmbH & Co KG copyright notice (BSD) -----

Copyright (c) Fabasoft R&D Software GmbH & Co KG, 2003 oss@fabasoft.com Author: Bernhard Penz <br/>Shernhard.penz@fabasoft.com>

Redistribution and use in source and binary forms, with or without modification, are permitted provided that the following conditions are met:

- \* Redistributions of source code must retain the above copyright notice, this list of conditions and the following disclaimer.
- \* Redistributions in binary form must reproduce the above copyright notice, this list of conditions and the following disclaimer in the documentation and/or other materials provided with the distribution.
- \* The name of Fabasoft R&D Software GmbH & Co KG or any of its subsidiaries, brand or product names may not be used to endorse or promote products derived from this software without specific prior written permission.

THIS SOFTWARE IS PROVIDED BY THE COPYRIGHT HOLDER ``AS IS'' AND ANY EXPRESS OR IMPLIED WARRANTIES, INCLUDING, BUT NOT LIMITED TO, THE IMPLIED WARRANTIES OF MERCHANTABILITY AND FITNESS FOR A PARTICULAR PURPOSE ARE DISCLAIMED. IN NO EVENT SHALL THE COPYRIGHT HOLDER BE LIABLE FOR ANY DIRECT, INDIRECT, INCIDENTAL, SPECIAL, EXEMPLARY, OR CONSEQUENTIAL DAMAGES (INCLUDING, BUT NOT LIMITED TO, PROCUREMENT OF SUBSTITUTE GOODS OR SERVICES; LOSS OF USE, DATA, OR PROFITS; OR BUSINESS INTERRUPTION) HOWEVER CAUSED AND ON ANY THEORY OF LIABILITY, WHETHER IN CONTRACT, STRICT LIABILITY, OR TORT (INCLUDING NEGLIGENCE OR OTHERWISE) ARISING IN ANY WAY OUT OF THE USE OF THIS SOFTWARE, EVEN IF ADVISED OF THE POSSIBILITY OF SUCH DAMAGE.

---- Part 8: Apple Inc. copyright notice (BSD) -----

Copyright (c) 2007 Apple Inc. All rights reserved.

Redistribution and use in source and binary forms, with or without modification, are permitted provided that the following conditions are met:

- 1. Redistributions of source code must retain the above copyright notice, this list of conditions and the following disclaimer.
- 2. Redistributions in binary form must reproduce the above copyright notice, this list of conditions and the following disclaimer in the documentation and/or other materials provided with the distribution.
- 3. Neither the name of Apple Inc. ("Apple") nor the names of its contributors may be used to endorse or promote products derived from this software without specific prior written permission.

THIS SOFTWARE IS PROVIDED BY APPLE AND ITS CONTRIBUTORS "AS IS" AND ANY EXPRESS OR IMPLIED WARRANTIES, INCLUDING, BUT NOT LIMITED TO, THE IMPLIED WARRANTIES OF MERCHANTABILITY AND FITNESS FOR A PARTICULAR PURPOSE ARE DISCLAIMED. IN NO EVENT SHALL APPLE OR ITS CONTRIBUTORS BE LIABLE FOR ANY DIRECT, INDIRECT, INCIDENTAL, SPECIAL, EXEMPLARY, OR CONSEQUENTIAL DAMAGES (INCLUDING, BUT NOT LIMITED TO, PROCUREMENT OF SUBSTITUTE GOODS OR SERVICES; LOSS OF USE, DATA, OR PROFITS; OR BUSINESS INTERRUPTION) HOWEVER CAUSED AND ON ANY THEORY OF LIABILITY, WHETHER IN CONTRACT, STRICT LIABILITY, OR TORT (INCLUDING NEGLIGENCE OR OTHERWISE) ARISING IN ANY WAY OUT OF THE USE OF THIS SOFTWARE, EVEN IF ADVISED OF THE POSSIBILITY OF SUCH DAMAGE.

---- Part 9: ScienceLogic, LLC copyright notice (BSD) -----

Copyright (c) 2009, ScienceLogic, LLC All rights reserved.

Redistribution and use in source and binary forms, with or without modification, are permitted provided that the following conditions are met:

- \* Redistributions of source code must retain the above copyright notice, this list of conditions and the following disclaimer.
- \* Redistributions in binary form must reproduce the above copyright notice, this list of conditions and the following disclaimer in the documentation and/or other materials provided with the distribution.
- \* Neither the name of ScienceLogic, LLC nor the names of its contributors may be used to endorse or promote products derived from this software without specific prior written permission.

THIS SOFTWARE IS PROVIDED BY THE COPYRIGHT HOLDERS AND CONTRIBUTORS ``AS IS'' AND ANY EXPRESS OR IMPLIED WARRANTIES, INCLUDING, BUT NOT LIMITED TO, THE IMPLIED WARRANTIES OF MERCHANTABILITY AND FITNESS FOR A PARTICULAR PURPOSE ARE DISCLAIMED. IN NO EVENT SHALL THE COPYRIGHT HOLDERS OR CONTRIBUTORS BE LIABLE FOR ANY DIRECT, INDIRECT, INCIDENTAL, SPECIAL, EXEMPLARY, OR CONSEQUENTIAL DAMAGES (INCLUDING, BUT NOT LIMITED TO, PROCUREMENT OF SUBSTITUTE GOODS OR SERVICES; LOSS OF USE, DATA, OR PROFITS; OR BUSINESS INTERRUPTION) HOWEVER CAUSED AND ON ANY THEORY OF LIABILITY, WHETHER IN CONTRACT, STRICT LIABILITY, OR TORT (INCLUDING NEGLIGENCE OR OTHERWISE) ARISING IN ANY WAY OUT OF THE USE OF THIS SOFTWARE, EVEN IF ADVISED OF THE POSSIBILITY OF SUCH DAMAGE.

#### SNMP++

Copyright (c) 2001-2007 Jochen Katz, Frank Fock

This software is based on SNMP++2.6 from Hewlett Packard:

Copyright (c) 1996 Hewlett-Packard Company

ATTENTION: USE OF THIS SOFTWARE IS SUBJECT TO THE FOLLOWING **TFRMS** 

Permission to use, copy, modify, distribute and/or sell this software and/or its documentation is hereby granted without fee. User agrees to display the above copyright notice and this license notice in all copies of the software and any documentation of the software. User agrees to assume all liability for the use of the software; Hewlett-Packard and Jochen Katz make no representations about the suitability of this software for any purpose. It is provided "AS-IS" without warranty of any kind, either express or implied. User hereby grants a royalty-free license to any and all derivatives based upon this software code base.

#### Apache License

Copyright [2016] [Sharp Corporation]

Licensed under the Apache License, Version 2.0 (the "License"); you may not use this file except in compliance with the License. You may obtain a copy of the License at

http://www.apache.org/licenses/LICENSE-2.0

Unless required by applicable law or agreed to in writing, software distributed under the License is distributed on an "AS IS" BASIS, WITHOUT WARRANTIES OR CONDITIONS OF ANY KIND, either express or implied.

See the License for the specific language governing permissions and limitations under the License.

#### SIL Open Font License

"Noto Sans CJK JP Reqular" and "Noto Sans CJK JP Bold" licensed under the SIL Open Font License http://www.google.com/get/ noto/#/

シャープ株式会社

本 さんじゃく かいこう しんてき オンス 大阪府堺市堺区匠町1番地 あんしょう せいてん オンスタン 大阪府堺市堺区匠町1番地 ビジネスソリューション事業本部 〒639-1186 奈良県大和郡山市美濃庄町492番地

> PN-L703W/A-L603W/A WC JA17H(1) ●住所などは変わることがあります。(2017.8)